# 3 Relationale DB-Sprachen

## 3.1 Klassifikation

#### (Aspekte von) DB-Sprachen, Teilsprachen:

- DDL (Data Definition Language); beinhaltet Schemadefinition
- DML (Data Manipulation Language); beinhaltet Anfragen und Änderungen

#### Klassifikation von Anfragesprachen:

(a) deskriptiv:

Auszuwählende Objekte werden als Gesamtheit beschrieben (Was?)

(b) prozedural:

Ergebnis wird durch Folge von Operationen konstruiert (Wie?)

- (b1) Operationen auf Objektmengen, z.B. Relationen
- (b2) Operationen auf einzelnen Objekten, z.B. Tupeln, Sätzen

## 3.2 Relationenalgebra (RA)

R sei Menge aller endlichen Relationen (inklusive Schemata) mit Operationen  $\omega : \mathcal{R}(\times ... \times \mathcal{R}) \to \mathcal{R}$ 

Grundlage für Anfragen der Form

 $\tau$  (RelName<sub>1</sub>, ..., RelName<sub>k</sub>) : DB-Zustände  $\rightarrow \mathcal{R}$ 

wobei  $\tau$  relationaler Term, d.h. Operation oder korrekte Zusammensetzung von Operationen, ist

### Grundoperationen

Vorsicht: keine einheitlichen Grundoperationen in der Literatur

Gegeben seien endliche Relationen  $R, S, \dots$  mit zugehörigen Schemata  $R(A_1, ..., A_n), S(B_1, ..., B_m), ...$ 

Bezeichnung:  $Rang(R) = n$ 

- 1. Vereinigung  $R \cup S$
- 2. Differenz  $R-S$
- 3. (Kartesisches) Produkt  $R \times S$
- 4. Projektion  $\pi_{\overline{A}}(R)$  mit  $A=A_{i_1},...,A_{i_k}$  und  $1 \leq i_1, ..., i_k \leq Rang(R)$
- 5. Selektion  $\sigma_{\varphi}(R)$  mit  $\varphi$  atomare Formel
- 6. Umbenennung  $\delta_{C\leftarrow A_i}(R)$  mit  $C \not\in \{A_1, ..., A_n\}$

#### Abgeleitete Operationen:

- 1. Durchschnitt  $R \cap S$
- 2. verallgemeinerte Selektion  $\sigma_{\varphi}(R)$

 $\varphi$  ist logische Verknüpfung mittels  $\wedge$ ,  $\vee$  und  $\neg$ von atomaren Formeln

3. Verbund  $R *_{A_i \oplus B_i} S$ 

Equiverbund, falls  $\Theta \equiv$ 

- 4. Natürlicher Verbund  $R*S$
- 5. Division  $R : S$

#### Relationenalgebra und Anfragesprachen

Relationale Operationen lassen sich zu Termen über Relationennamen und konstanten Relationen zusammensetzen; diese relationalen Terme definieren eine prozedurale Anfragesprache

Relationenalgebra ist ein Maß für die Ausdrucksfähigkeit von Datenmanipulationssprachen  $\mathcal{L}$ :

- $\mathcal L$  relational vollständig gdw. jeder Term der Relationenalgebra kann in  $\mathcal L$  simuliert werden
- $\mathcal L$  streng relational vollständig gdw. jeder Term der Relationenalgebra kann durch eine einzige Anweisung in  *simuliert werden*

#### Grenzen der Relationenalgebra

Es gibt keinen Term der Relationenalgebra, der zu jeder zweistelligen Relation  $R$  deren transitive Hülle

$$
R^* = R \cup \{(x, y) \mid \exists z_1, ..., z_k :
$$

$$
(x, z_1) \in R \land (z_1, z_2) \in R \land \dots \land (z_k, y) \in R\}
$$

berechnet

### Relationenalgebra (Ergänzung von Details)

Grundoperationen

Gegeben:  $R(A_1, ..., A_n), B(B_1, ..., B_m)$ 

• Vereinigung  $R \cup S$ 

Voraussetzung:  $R$  und  $S$  verträglich, d.h.  $Rang(R) = Rang(S)$  und  $A_i$  und  $B_i$  haben gleiche Wertebereiche für alle  $i$ 

Ergebnisschema:  $R'(A_1, ..., A_n)$ 

Ergebnisrelation:

 $R' :=$  Mengenvereinigung von  $R$  und  $S$ 

• Differenz  $R-S$ 

Vorausetzung: wie R ∪ S

Ergebnisschema: wie  $R \cup S$ 

Ergebnisrelation:

 $R' :=$  Mengendifferenz von  $R$  und  $S$ 

• Kartesisches Produkt

Vorausetzung:  $\{A_1, ..., A_n\} \cap \{B_1, ..., B_m\} = \emptyset$ Ergebnisschema:  $R'(A_1, ..., A_n, B_1, ..., B_m)$ Ergebnisrelation:  $R' := \{r \circ s | r \in R \land s \in S\}$  $r \circ s := (r_1, ..., r_n, s_1, ..., s_m)$  für  $r = (r_1, ..., r_n) \in R$ und  $s = (s_1, ..., s_m) \in S$ 

• Projektion  $\pi_{\overline{A}}(R)$ 

Vorausetzung:  $\overline{A}=A_{i_1},...,A_{i_k}$  mit  $1 \leq k \leq Rang(R) = n$  und  $1 \leq i_1, ..., i_k \leq Rang(R) = k$ Ergebnisschema:  $R'(A_{i_1},...,A_{i_k})$ Ergebnisrelation:  $R' := \{ \pi_{i_1,...,i_k}(r) | r \in R \}$  $\pi_{i_1,...,i_k}(r):=(r_{i_1},...,r_{i_k})$  für  $r=(r_1,...,r_n)$ Beispiel: mit  $R(A_1, A_2, A_3)$  ergibt  $\pi_{A_3, A_1}(R)$  das Ergebnisschema  $R'(A_3, A_1)$ ; es gilt:  $\pi_{A_{3},A_{1}}(R)=\pi_{A_{i_{1}},A_{i_{2}}}(R)$  mit  $k=2,i_{1}=3,i_{2}=1$ 

• Selektion  $\sigma_{\phi}(R)$ 

Vorausetzung:  $\phi$  ist atomare Formel  $\Theta(u_1,...,u_n)$ ;  $u_1, ..., u_n$  sind Konstanten, Attributenamen oder Terme darüber; Θ ist boolesche Operation, wie Vergleiche  $=,\neq,<,\leq,>\,$  oder andere boolesche Abfragen

Ergebnisschema:  $R'(A_1, ..., A_n)$ 

Ergebnisrelation:  $R' := \{r | r \in R \land \phi \text{ ergibt nach}\}\$ Ersetzung der Attributnamen  $A_i$  durch Komponenten  $r_i$  den Wahrheitswert TRUE}

• Umbenennung  $\delta_{C \leftarrow A_i}(R)$ 

Voraussetzung: C Attributname mit  $C \notin \{A_1, ..., A_n\}$ Ergebnisschema:  $R'(A_1, ..., A_{i-1}, C, A_{i+1}, ..., A_n)$ Ergebnisrelation:  $R' := R$ 

$$
3 - 6
$$

• Nachtrag zum Produkt:

Falls  $R \neq S$  und  $\{A_1, ..., A_n\} \cap \{B_1, ..., B_m\} = \{C\}$ mit  $A_i = B_j = C$  gilt, werden für  $R \times S$  implizite Umbenennungen vorgenommen:  $\delta_{R.C \leftarrow A_i}(R) \times \delta_{S.C \leftarrow B_i}(S)$ Ergebnis  $R'(A_1, ..., R.C, ..., A_n, B_1, ..., S.C, ..., B_m)$ 

Falls R=S gilt, werden für  $R \times S = R \times R$ implizite Umbenennungen vorgenommen, so daß für  $R(A, B, ...)$  Als Ergebnis entsteht:  $R'(A_1, B_1, ..., A_2, B_2, ...)$ 

Abgeleitete Operationen

• Durchschnitt  $R \cap S$ 

Voraussetzung: wie  $R \cup S$ 

Definition:  $R \cap S := M$ engendurchschnitt von R und  $S$ 

Ableitung:  $R \cap S = R - (R - S)$ 

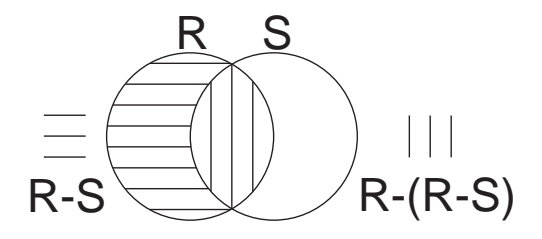

• Verbund  $R *_{A_i \oplus B_i} S$ 

Voraussetzung: Θ ist passender Vergleichsoperator Definition:  $R *_{A_i \Theta B_i} S := \{r \circ s | r \in R \land s \in S \land r_i \Theta s_j\}$ Ableitung:  $R *_{A_i \oplus B_i} S = \sigma_{A_i \oplus B_i} (R \times S)$ 

• natürlicher Verbund  $R*S$ 

Voraussetzung:  $C_1, ..., C_k$  seien alle gemeinsamen Attributnamen in  $R$  und  $S$ , also o.B.d.A.  $R(A_1, ..., A_{n-k}, C_1, ..., C_k)$  und  $S(B_1, ..., B_{m-k}, C_1, ..., C_k)$ 

Definition: 'Verbinde  $R$  und  $S$  in natürlicher Weise über ihre gemeinsamen Attribute'

$$
\text{Ableitung: } R * S = \pi_{A_1, \dots, A_{n-k}, R.C_1, \dots, R.C_k, B_1, \dots, B_{m-k}}(S_{R.C_1 = S.C_1 \land \dots \land R.C_k = S.C_k}(R \times S))
$$

• Division  $R : S$ 

Analogie zur Division auf den natürlichen Zahlen

 $n : m$  ist die größte ganze Zahl mit  $(n : m) * m \leq n$  $R : S$  ist die größte Relation mit  $(R : S) \times S \subseteq R$ Voraussetzung: Attribute von S sind auch Attribute von  $R$ , also o.B.d.A.  $R(A_1, ..., A_{n-m}, B_1, ..., B_m)$  und  $S(B_1, ..., B_m)$ Definition:  $R : S := \{ \pi_{A_1,...,A_{n-m}}(r) | r \in R \wedge$  $\forall s \in S(\pi_{A_1,...,A_{n-m}}(r) \circ s \in R)$ Ermittle alle  $\pi_{A_1,...,A_{n-m}}$ -Projektionen von Tupeln,

die in den  $S$ -Komponenten alle in  $S$  aufgelisteten Wertkombinationen haben

Ableitung:  $R : S =$  $\pi_{A_1,...,A_{n-m}}(R) - \pi_{A_1,...,A_{n-m}}((\pi_{A_1,...,A_{n-m}}(R) \times S) - R)$ 

## 3.3 Relationenkalküle

Relationenkalküle sind Grundlage für deskriptive Anfragesprachen

## 3.3.1 Bereichskalkül (BK)

Syntax: (über gegebenen Datentypen und gegebenem relationalem DB-Schema)

#### Terme:

- (i) Konstanten zu Datentypen
- (ii) Bereichsvariablen über Datentypen z.B. x:integer, y:string
- (iii) Wenn  $u_1, ..., u_n$  Terme (bzgl.  $D_1, ..., D_n$ ) und f Datentypoperation (bzgl.  $D_1 \times ... \times D_n \rightarrow D$ ), so ist  $f(u_1, ..., u_n)$  ein Term (bzgl. D)

### Atomare Formeln:

- (i)  $\Theta(u_1, ..., u_n)$ , wobei  $\Theta$  boolsche Operation (z.B.  $n = 2$  und  $\Theta \equiv \lt$ , also  $\lt (u_1, u_2)$  oder  $u_1 \lt u_2$ )
- (ii)  $R(u_1, ..., u_n)$ , wobei R Relationenname mit Schema  $R(A_1 : D_1, ..., A_n : D_n)$  und  $u_i$  Term bzgl.  $D_i$   $(i = 1..n)$

#### Formeln:

(i) Jede atomare Formel ist eine Formel

Alle Vorkommen von Variablen darin sind frei

(ii) Wenn  $\varphi_1$ ,  $\varphi_2$  Formeln sind, so auch  $(\varphi_1 \wedge \varphi_2)$ ,  $(\varphi_1 \vee \varphi_2), \neg(\varphi_1)$ 

Freie bzw. gebundene Vorkommen von Variablen in  $\varphi_1$ ,  $\varphi_2$  bleiben frei bzw. gebunden in  $(\varphi_1 \wedge \varphi_2)$ ,  $(\varphi_1 \vee \varphi_2), \neg(\varphi_1)$ 

(iii) Wenn  $\varphi$  Formel und x Variable, so sind auch  $\exists x(\varphi)$  und  $\forall x(\varphi)$  Formeln

Freie Vorkommen von x in  $\varphi$  sind in  $\exists x(\varphi)$ ,  $\forall x(\varphi)$ gebunden, alle anderen Variablenvorkommen bleiben frei bzw. gebunden

Quantifizierungen dürfen auch auf Datentypen hinweisen, der Typ der Variablen ist aber bereits durch ihre Deklaration gegeben: Erlaubt ist  $\exists x : D(\varphi)$  und  $\forall x : D(\varphi)$ 

(iv) Klammerung wie üblich

Semantik: Fest gegeben seien Wertebereiche | D | zu Datentypen D und zugehörige Operationen; es sei  $\sigma$ ein Zustand und  $\beta$  eine Belegung, d.h.:

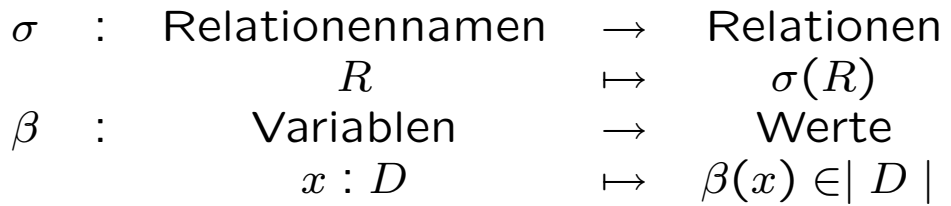

 $[\sigma, \beta](u)$  bezeichnet den Wert des Termes u im Zustand  $\sigma$  unter der Belegung  $\beta$ 

 $[\sigma, \beta] \models \varphi$  bedeutet: Formel  $\varphi$  gilt im Zustand  $\sigma$  unter der Belegung  $β$ 

#### Definition:

$$
[\sigma, \beta] \models R(u_1, ..., u_n) \text{ dW.}
$$
  
\n
$$
([\sigma, \beta](u_1), ..., [\sigma, \beta](u_n)) \in \sigma(R)
$$
  
\n
$$
[\sigma, \beta] \models \Theta(u_1, ..., u_n) \text{ dW. } [\sigma, \beta](\Theta(u_1, ..., u_n)) \text{ wahr ist}
$$
  
\n
$$
[\sigma, \beta] \models \varphi_1 \land \varphi_2 \text{ dW. } [\sigma, \beta] \models \varphi_1 \text{ und } [\sigma, \beta] \models \varphi_2
$$
  
\n
$$
[\sigma, \beta] \models \varphi_1 \lor \varphi_2 \text{ dW. } [\sigma, \beta] \models \varphi_1 \text{ oder } [\sigma, \beta] \models \varphi_2
$$
  
\n
$$
[\sigma, \beta] \models \neg \varphi_1 \text{ dW. nicht } [\sigma, \beta] \models \varphi_1
$$
  
\n
$$
[\sigma, \beta] \models \exists x (\varphi) \text{ dW. es gibt Belegung  $\beta'$  mit  
\n
$$
\beta'(Y) = \beta(Y) \text{ für } Y \neq x \text{ und } [\sigma, \beta'] \models \varphi \text{ ist wahr}
$$
  
\n
$$
[\sigma, \beta] \models \forall x (\varphi) \text{ dW. für alle Belegungen  $\beta'$  mit  
\n
$$
\beta'(Y) = \beta(Y) \text{ für } Y \neq x \text{ ist } [\sigma, \beta'] \models \varphi \text{ wahr}
$$
  
\n
$$
3 - 11
$$
$$
$$

#### Ausdrücke des Bereichskalküls und Anfragen

**Syntax:**  $\{x_1[:D_1],...,x_n[:D_n] \mid \varphi\}$  wobei  $\varphi$  Formel mit freien Variablen  $x_1 : D_1, ..., x_n : D_n; x_1, ..., x_n$  sind die Ergebnisvariablen und  $\varphi$  nennt man Qualifikation

**Semantik:** (in gegebenem Zustand  $\sigma$ )  ${x_1, ..., x_n | \varphi}$  bestimmt folgende Relation über  $| D_1 | \times ... \times | D_n |$  $\{(d_1,...,d_n) \mid \text{ es gibt eine Belegung } \beta \text{ mit }$  $\beta(x_i) = d_i(i = 1..n)$ , so daß  $[\sigma, \beta] \models \varphi$  gilt

Definition: Ein Ausdruck heißt sicher, wenn er bestimmte syntaktische Einschränkungen erfüllt (ein sicherer Ausdruck bestimmt in jedem Zustand eine endliche Relation)

Satz: Der sichere Anteil des BK (und damit der BK) ist streng relational vollständig, d.h. zu jedem Term  $\tau$ der Relationenalgebra gibt es einen äguivalenten sicheren Ausdruck  $\alpha$  des BK

 $τ$  und  $α$  sind äquivalent gdw. sie in jedem Zustand die gleiche Relation bestimmen

Satz: Zu jedem sicheren Ausdruck des BK gibt es einen äquivalenten Term der Relationenalgebra

#### 3.3.2 Tupelkalkül (TK)

#### Syntax: Terme

- (i) Konstanten zu Datentypen
- (ii) Tupelvariablen  $r, s, t, \ldots$  über dem Kreuzprodukt von Datentypen zusammen mit Komponentennamen  $r:(A_1: D_1, ..., A_n: D_n)$
- (iii) Bildung von Komponenten  $r.A_i$
- (iv) Anwendung von Datentypoperationen

#### Atomare Formeln

- (i)  $\Theta(u_1,...u_n)$  boolscher Term
- (ii)  $r = s$ , wobei  $r, s$  Tupelvariable mit passenden Datentypen
- (iii)  $R(r)$ , wobei R Relationenname und  $r$  Tupelvariable mit passenden Datentypen

Formeln: analog zum Bereichskalkül

Semantik: (nur Abweichungen vom Bereichskalkül) Belegung  $\beta$ :

 $\beta$  : Varia- → Tupel blen  $r \longrightarrow \beta(r) = (d_1, ..., d_n) \in |D_1| \times ... \times |D_n|$  $[\sigma, \beta](r.A_i) = \beta(r)_i \quad (= d_i)$  $[\sigma, \beta] \models R(r)$  gdw.  $\beta(r) \in \sigma(R)$ 

Abkürzung: Gegeben  $R(A_1 : D_1, ..., A_n : D_n)$ 

 $\exists r : R(\varphi) : \Leftrightarrow \exists r : (A_1 : D_1, ..., A_n : D_n)$   $(R(r) \wedge \varphi)$  $\forall r : R(\varphi) : \Leftrightarrow \forall r : (A_1 : D_1, ..., A_n : D_n)$   $(R(r) \Rightarrow \varphi)$ 

Tupelkalkülausdrücke die nur solche Quantifizierungen verwenden und Komponenten von Ausgabevariable existentiell binden sind sicher

#### Ausdrücke des Tupelkalküls

 $\{r : (A_1[:D_1], ..., A_n[:D_n]) \mid \varphi\}$ 

wobei r einzige freie Variable in  $\varphi$ ; dies bestimmt:

 $\{\beta(r) \mid \beta \text{ Belegung}, \text{ so } d \text{a} \beta \; [\sigma, \beta] \models \varphi\}$ 

Satz: Zu jedem (sicheren) Ausdruck des BK gibt es einen äquivalenten (sicheren) Ausdruck des TK

Satz: Zu jedem (sicheren) Ausdruck des TK gibt es einen äquivalenten (sicheren) Ausdruck des BK

Es sind also

- 1. Relationenalgebra,
- 2. der sichere Anteil des Bereichskalküls und
- 3. der sichere Anteil des Tupelkalküls

in ihrer Ausdrucksfähigkeit äguivalent

## 3.4 Kalkülbasierte Sprachen

Basierend auf Tupelkalkül mit (r:R)-Quantifizierungen: SQL, QUEL

Basierend auf Bereichskalkül: QBE

Beispielschema: KAL-Schema

KUNDE(KName, KAdr, Kto)

AUFTRAG(KName, Ware, Menge)

LIEFERANT(LName, LAdr, Ware, Preis)

## 3.4.1 SQL (Structured Query Language)

Zunächst Anfragen im SQL-Kern: select-from-where-Blöcke mit and, or, not und Unteranfragen mittels exists, in, all und any und union nur auf oberster Ebene

#### Grundschema:

select 'Resultatsliste' from 'Relationenliste' where 'Prädikat'

Es gilt: Jeder sichere Ausdruck des Tupelkalküls kann durch eine SQL-Anfrage äquivalent dargestellt werden

⇒

SQL (sogar der SQL-Kern) ist streng relational vollständig

#### Syntax von UnionQuery

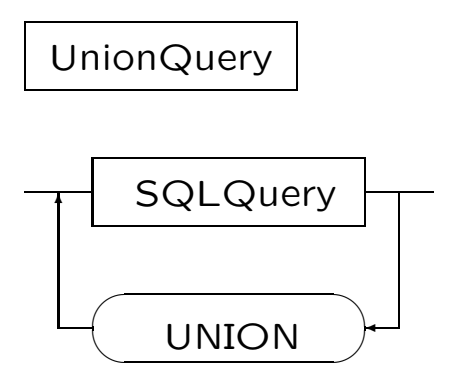

#### Syntax von SQLQuery

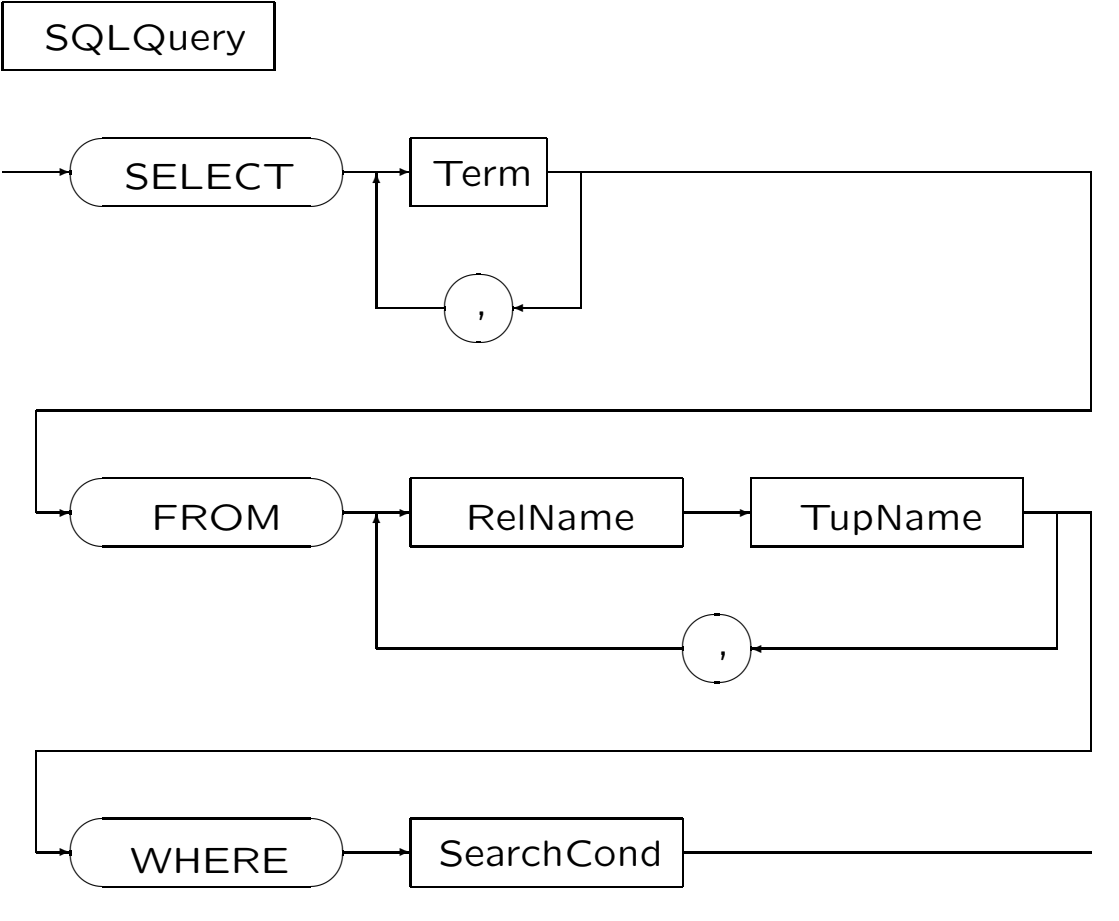

Syntax von SearchCond

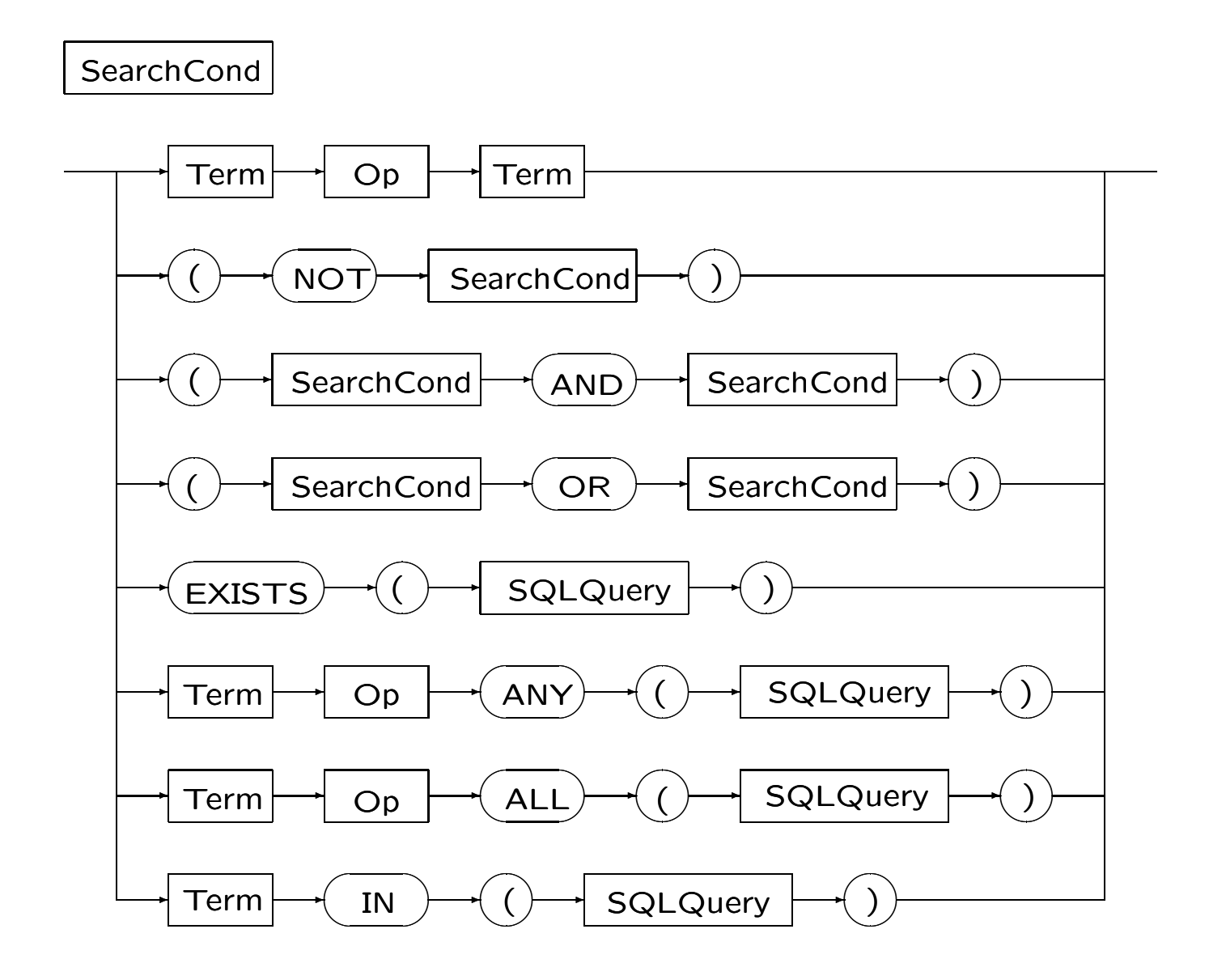

#### Ubersetzung SQL in den TK: Voraussetzungen ¨

 $\tau$ ,  $\tau_1$ ,  $\tau_2$ ,  $...$  sind Terme und  $\varphi$ ,  $\varphi'$ ,  $...$  Formeln

• Gegebene SQL-Anfrage SELECT  $\tau_1$ , ...,  $\tau_n$ FROM R<sub>1</sub> s<sub>1</sub>, ..., R<sub>m</sub> s<sub>m</sub> WHERE  $\varphi$  und alle Unteranfragen sind vollständig mit expliziten Tupelvariablen qualifiziert:

Falls Attribut  $A_i$  in Resultatsterm  $\tau_i$  oder in Formel  $\varphi$  auftaucht, ist Auftreten von der Form  $s_i.A_j$ , wobei  $s_i$  in der FROM Klausel (oder im Falle einer Unteranfrage u.U. im FROM-Teil einer äußeren Anfrage) auftaucht und  $A_i$  Attribut einer entsprechenden Relation  $R_i$  ist

- Namen von Tupelvariablen sind eindeutig  $(i \neq j \Rightarrow s_i \neq s_j)$
- Resultatsterme und Formel  $\varphi$  verwenden nur deklarierte Tupelvariable
- Resultatsterme  $\tau_i$  können auch Konstanten sein
- Bei Vergleichen wie ' $\tau_1 = \tau_2$ ' oder ' $\tau_1 =$ ANY ( SELECT  $\tau_2$  FROM  $\ldots$  WHERE  $\ldots$  )' haben  $\tau_1$  and  $\tau_2$  den gleichen Datentyp
- Für UNION-Ausdrücke wird angenommen, daß  $\tau_i$ und  $\tau_i'$  den gleichen Datentyp haben

## Übersetzung SQL in den TK: Regeln Teil 1

sql2tc[[SELECT 
$$
\tau_1, ..., \tau_n
$$
  
\nFROM R<sub>1</sub> s<sub>1</sub>, ..., R<sub>m</sub> s<sub>m</sub>  
\nWHERE  $\varphi$ ]] :=  
\n{r : (Res<sub>1</sub>, ..., Res<sub>n</sub>) | (∃ s<sub>1</sub>:R<sub>1</sub>, ..., s<sub>m</sub>:R<sub>m</sub>)  
\n(r.Res<sub>1</sub> =  $\tau_1$  ∧ ... ∧ r.Res<sub>n</sub> =  $\tau_n$  ∧ **sq**|2tc[[ $\varphi$ ]] )}  
\nsql2tc[[ (NOT  $\varphi$ )]] := (¬ **sq**|2tc[[ $\varphi$ ]] )  
\nsql2tc[[ ( $\varphi_1$  AND  $\varphi_2$ )]] :=  
\n(**sq**|2tc[[ $\varphi_1$ ]] ∧ **sq**|2tc[[ $\varphi_2$ ]] )  
\nsql2tc[[ ( $\varphi_1$  OR  $\varphi_2$ )]] :=  
\n(**sq**|2tc[[ $\varphi_1$ ]] ∨ **sq**|2tc[[ $\varphi_2$ ]] )  
\nsql2tc[[ $\tau$  ω ALL (SELECT s<sub>i</sub>.A  
\nFROM R<sub>1</sub> s<sub>1</sub>, ..., R<sub>i</sub> s<sub>i</sub>, ..., R<sub>m</sub> s<sub>m</sub>  
\nWHERE  $\varphi$  )]] :=  
\n(∀ s<sub>i</sub>:R<sub>i</sub>)  
\n(((∃ s<sub>1</sub>:R<sub>1</sub>, ..., s<sub>i-1</sub>:R<sub>i-1</sub>, s<sub>i+1</sub>:R<sub>i+1</sub>, ..., s<sub>m</sub>:R<sub>m</sub>)  
\nsql2tc[[ $\varphi$ ]] ⇒  $\tau$  ω s<sub>i</sub>.A)  
\nsql2tc[[ $\tau$  ω ANY (SELECT s<sub>i</sub>.A  
\nFROM R<sub>1</sub> s<sub>1</sub>, ..., s<sub>i</sub> s<sub>i</sub>, ..., R<sub>i</sub> s<sub>i</sub>, ..., R<sub>m</sub> s<sub>m</sub>  
\nWHERE  $\varphi$  )]] :=  
\n((∃ s<sub>i</sub>:R<sub>i</sub>)  
\n(((∃ s<sub>1</sub>:R<

### Ubersetzung SQL in den TK: Regeln Teil 2 ¨

sql2tc[[
$$
\tau
$$
 IN (SELECT s<sub>i</sub>.A  
\nFROM R<sub>1</sub> s<sub>1</sub>, ..., R<sub>i</sub> s<sub>i</sub>, ..., R<sub>m</sub> s<sub>m</sub>  
\nWHERE  $\varphi$ ) ]] :=  
\n( $\exists$  s<sub>i</sub>:R<sub>i</sub>)  
\n((( $\exists$  s<sub>i</sub>:R<sub>1</sub>, ..., s<sub>i-1</sub>:R<sub>i-1</sub>, s<sub>i+1</sub>:R<sub>i+1</sub>, ..., s<sub>m</sub>:R<sub>m</sub>)  
\nsql2tc[[ $\varphi$ ]] ) ∧  $\tau$  = s<sub>i</sub>.A)  
\n  
\nsql2tc[[EXISTS (SELECT r<sub>1</sub>.A<sub>1</sub>, ..., r<sub>n</sub>.A<sub>n</sub> FROM R<sub>1</sub> s<sub>1</sub>, ..., R<sub>m</sub> s<sub>m</sub>  
\nWHERE  $\varphi$  ) ] :=  
\n( $\exists$  s<sub>1</sub>:R<sub>1</sub>, ..., s<sub>m</sub>:R<sub>m</sub>) **sq**|**2**tc[[ $\varphi$ ]]  
\nsql2tc[[SELECT  $\tau$ <sub>1</sub>, ...,  $\tau$ <sub>n</sub>  
\nFROM R<sub>1</sub> s<sub>1</sub>, ..., R<sub>m</sub> s<sub>m</sub>  
\nWHERE  $\varphi$   
\nUNION  
\nSELECT  $\tau$ <sub>1</sub>', ...,  $\tau$ <sub>n</sub>'  
\nFROM R<sub>1</sub>' s<sub>1</sub>', ..., R<sub>k</sub>' s<sub>k</sub>'  
\nWHERE  $\varphi'$  ] ] :=  
\n{ r : ( Res<sub>1</sub>, ..., Res<sub>n</sub> )  
\n(r. Res<sub>1</sub> =  $\tau$ <sub>1</sub> ∧ ..., S<sub>m</sub>:R<sub>m</sub>)  
\n(r. Res<sub>1</sub> =  $\tau$ <sub>1</sub> ∧ ..., A r. Res<sub>n</sub> =  $\tau$ <sub>n</sub> ∧ **sq**|**2**tc[[ $\varphi$ ]] )  
\n( $\exists$  s<sub>1</sub>':R<sub>1</sub>', ..., s<sub>k</sub>':R<sub>k</sub>' )  
\n(r. Res

UNION-Regel kann auf den Fall mit mehr als 2 UNION-Ausdrücken verallgemeinert werden

#### Ubersetzung SQL in den TK: Theoreme ¨

- (a)  $\tau_1$  IN(SELECT  $\tau_2$  FROM  $\rho$  WHERE  $\varphi$ ) ⇔  $\tau_1$  = ANY(SELECT  $\tau_2$  FROM  $\rho$  WHERE  $\varphi$ )
- (b) NOT( $\tau_1$   $\omega$  ALL (SELECT  $\tau_2$  FROM  $\rho$ WHERE  $\varphi$ )) ⇔  $\tau_1 \overline{\omega}$  ANY(SELECT  $\tau_2$  FROM  $\rho$  WHERE  $\varphi$ )

(c) NOT(
$$
\tau_1 \omega
$$
 ANY (SELECT  $\tau_2$  FROM  $\rho$   
WHERE  $\varphi$ ))  
 $\Leftrightarrow$   
 $\tau_1 \overline{\omega}$  ALL(SELECT  $\tau_2$  FROM  $\rho$  WHERE  $\varphi$ )

- (d)  $\tau_1$   $\omega$  ANY(SELECT  $\tau_2$  FROM  $\rho$  WHERE  $\varphi$ ) ⇔ EXISTS (SELECT  $\tau(\rho)$  FROM  $\rho$ (WHERE  $(\varphi)$  AND  $\tau_1 \omega \tau_2$ )
- (e)  $\tau_1$   $\omega$  ALL(SELECT  $\tau_2$  FROM  $\rho$  WHERE  $\varphi$ ) ⇔ NOT EXISTS (SELECT  $\tau(\rho)$  FROM  $\rho$ WHERE  $(\varphi)$  AND  $\tau_1 \overline{\omega} \tau_2$ )

In (b) und (c) ist  $\overline{\omega}$  die Negation von  $\omega$ , e.g.  $\overline{\le}$  :=> In (d) and (e) bezieht sich  $\tau(\rho)$  alle Attribute in  $\rho$ Es gilt  $\rho \equiv R_1 \, s_1, \, \dots \, R_m \, s_m$ 

#### Ubersetzung SQL in die RA (ohne Optimierung)

```
sql2ra[[SELECT \tau_1, ..., \tau_n FROM d_1, ..., d_m WHERE \varphi ]]
    \mathbf{z}:=\pi_{\tau_1,\ldots,\tau_n}(\mathbf{sql2ra}[\![\varphi]\!](\mathit{rename}[\![d_1]\!]\times \ldots \times \mathit{rename}[\![d_m]\!])\bar{\mathbf{0}}sql2ra<sub>[SQL-Bedingung</sub>](RA-Ausdruck) wie folgt:
sq2ra[\![\varphi_1 \text{ AND } \varphi_2\!](r) :=sql2ra[\![\varphi_1]\!](r) \cap sql2ra[\![\varphi_2]\!](r)
sq2ra[\![\varphi_1 \bigcirc R \varphi_2]\!](r) :=
    sql2ra\llbracket \varphi_1 \rrbracket(r) \cup sql2ra\llbracket \varphi_2 \rrbracket(r)\text{sgl2ra}[NOT \varphi_1][(r) := \text{sgl2ra-}[\varphi_1][(r)
\textsf{sql2ra}[\![\tau_1 \omega \tau_2]\!](\mathsf{r}) := \sigma_{\tau_1 \omega \tau_2}(\mathsf{r})sql2ra[[EXISTS
     (SELECT * FROM d_1, ..., d_m WHERE \varphi)](r) :=
    \pi_{attrs[<b>ri</b>]}(sql2ra[\![\varphi]\!])
         \tilde{r} \times \tilde{r} rename \llbracket \tilde{d}_1 \rrbracket \times ... \times \text{rename} \llbracket d_m \rrbracket))
sql2ra\llbracket \tau_1 \omega ANY
     (SELECT \tau_2 FROM d_1, ..., d_m WHERE \varphi)](r) :=
    \pi_{attrs[\mathbf{r}]}(\mathbf{sql2ra}[\![\varphi]\!](\sigma_{\tau_1 \omega \tau_2}(\mathbf{r}))\mathsf{r} \times \mathsf{rename}[[d_1]] \times \ldots \times \mathsf{rename}[[d_m]])sql2ra\llbracket \tau_1 \omega ALL
     (SELECT \tau_2 FROM d_1, ..., d_m WHERE \varphi)](r) :=
    sql2ra-\llbracket \tau_1 \ \overline{\omega} ANY
     (SELECT \tau_2 FROM d_1, ..., d_m WHERE \varphi)](r)
sql2ra-[SQL-Bedingung]](RA-Ausdruck) wie folgt:
\textsf{sql2ra-}[\![\varphi]\!](r) := r - \pi_{\textit{attrs[}r]}(\textsf{sql2ra}[\![\varphi]\!](r))
Mit R(A_1, ..., A_n) gilt rename \llbracket R \rceil :=\delta_{r.A_1 \leftarrow A_1,...,r.A_n \leftarrow A_n}(R) = \delta_{r.A_1 \leftarrow A_1}(... \delta_{r.A_n \leftarrow A_n}(R) ... )3 - 22
```
## SQL(-Kern): Weitere Sprachmittel

- Änderungen
	- Einfügen: insert into 'Relation' values ('Werte') insert into 'Relation' ('Select-Anfrage')
	- L¨oschen: delete from 'Relation' where 'Prädikat'
	- Modifizieren: update 'Relation' set 'Attribut' = 'Ausdruck' where 'Prädikat'
- Tabellen- und Indexdefinition: create table 'Relation' ('Attributliste') create [unique] index on 'Relation' ('Attributliste')
- Anfragen mit Resultatstermen
- Abfrage auf Nullwerte
- Ausgabesortierung: select ... from ... where ... order by 'Attributliste'

## 3.4.2 QUEL (QUEry Language)

## Anfragen:

```
Grundform: (im QUEL-Kern)
```
range of  $r_1$  is  $R_1$ 

...

range of  $r_k$  is  $R_k$ 

retrieve [into S] [unique]  $([A_1 =]u_1, ..., [A_n =]u_n)$ 

[where  $\varphi$  ]

[sort by  $A_{i_1},...,A_{i_k}$ ]

### Erklärungen:

- $r_1, \ldots, r_k$  Tupelvariablen
- $R_1, \ldots, R_k, S$  Relationennamen
- $A_1, \ldots, A_n$  Attributnamen (optional)
- $u_1, \ldots, u_n$  Datenterme
- $\varphi$  Formel des Tupelkalküls mit freien Variablen  $r_1, ..., r_k$
- ohne Quantoren und
- ohne Prädikate  $R(...)$
- $\hat{=}$  Selektionsformel

#### Semantik:

$$
[S := ] \{ s : (A_1, ..., A_n) \mid \exists r_1 : R_1, ..., \exists r_k : R_k
$$

$$
(\varphi \land s.A_1 = u_1 \land ... \land s.A_n = u_n) \}
$$

Folgerung: Nur Ausdrücke des Tupelkalküls der Form

 $\{r \mid \exists ... \exists \langle \text{Rest ohne Quantum}\rangle\}$ 

(oder äquivalente Ausdrücke) lassen sich durch (je) eine QUEL-Anfrage darstellen

#### ⇒ Der QUEL-Kern ist nicht streng relational vollständig

#### QUEL-Änderungen

range of  $r$  is  $R$ 

Löschen: delete r where  $\varphi$ 

Einfügen: append to  $R(...)$  where  $\varphi$ 

Andern: replace  $r$ (...) where  $\varphi$ 

Durch Folgen von QUEL-Anweisungen lassen sich beliebige relationale Terme darstellen

 $\Rightarrow$  QUEL-Kern ist relational vollständig

## 3.4.3 QBE (Query by Example)

Sprachelemente: Tabellengerüste mit Einträgen und Condition-Box

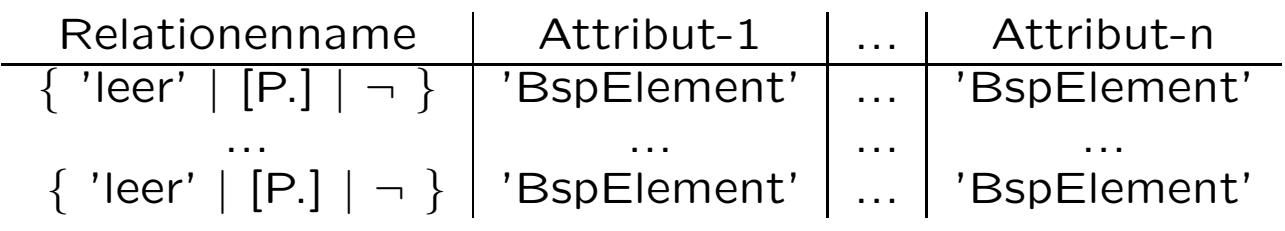

CONDITIONS 'Prädikat'

'BspElement' ::= 'leer' |

[P.] ['Vergleichsoperator'] {'Variable'|'Konstante'}

### Erklärungen:

- Beispielelemente (BspElement)  $\hat{=}$ Bereichsvariablen
- leere Spalten  $\hat{=}$  (implizite) paarweise verschieden Bereichsvariablen
- Zeile in Relation  $R \triangleq R(u_1, ..., u_n) \wedge \varphi$

wobei  $u_1, ..., u_n$  Terme in Spalten 1 bis n und  $\varphi$ Konjunktion der Zeilenbedingungen

## Semantik/Ausdrucksfähigkeit von QBE

**QBE-Anfrage** (mit 'P.' nur in einer Zeile)  $\hat{=}$ 

 ${x_1, ... x_m \mid \exists y_1, ... \exists y_n}$ 

 $[$  $_i\langle i\text{-}$ te positive Zeile $\rangle$ 

 $\wedge$   $\bigwedge_j \neg [\exists \; z_1, ... \exists \; z_p \langle j\text{-te negative Zeile} \rangle ]$ 

 $\wedge \wedge$  $_{k}\langle k\textrm{-}$ te Bedingung in Condition-Box $\rangle]\}$ 

 $x_1, ..., x_m$  alle (impliziten/expliziten) Variablen mit P.

 $y_1, ..., y_n$  alle restlichen Variablen in positiven Zeilen

 $z_1, ..., z_p$  restlichen impliziten Variablen in j-ter negierter Zeile

Ausgabevariablen  $(x_i)$  und restliche Variablen  $(y_i)$  sind in mindestens einer Zeile positiv gebunden; in der Condition-Box kommen nur solche Variablen  $(x_i)$ oder  $y_i$ ) oder Konstanten vor

Folgerung: Als Semantik von einzelnen QBE-Anfragen ergeben sich bis auf Äquivalenz nur folgende Ausdrücke des Bereichskalküls:

{... | ∃...∃...(... ∧ ¬(∃...∃...) ∧ ...)} =

{... | ∃...∃...∀...∀... (Rest ohne Quantoren)}

#### ⇒ Der QBE-Kern ist nicht streng relational vollständig

Jedoch kann jeder Term der Relationenalgebra durch eine Folge von QBE-Anfragen simuliert werden

 $\Rightarrow$  Der QBE-Kern ist relational vollständig

## 3.5 Weitere Sprachkonzepte

Gruppierung: hier dargestellt am allgemeinen Format für SQL-Anfragen

select ... from ... where ... group by ... having ... order by ...

Auswertungsreihenfolge und -prinzip:

- 1. from-Kausel: Produkt der angegebenen Tabellen
- 2. where-Kausel: Selektion der qualifizierenden Zeilen
- 3. group by-Kausel: Spezifikation von Gruppierungsattributen; Einteilung der Zwischenrelation in Gruppen mit gleichen Gruppierungsattributwerten
- 4. having-Kausel: Qualifikation von Gruppen

Selektion der qualifizierenden Gruppen; in der Qualifikation müssen Ausdrücke pro Gruppe genau einen Wert liefern; insbesondere erlaubt: (A) Aggregationsfunktionen (s.u.) auf Nicht-Gruppierungsattribute oder (B) Gruppierungsattribute

- 5. select-Klausel: Projektion; falls group by verwendet, ähnliche Einschränkungen wie in having-Klausel
- 6. order by-Klausel: Sortierung

### Aggregationsfunktionen

Aggregationsfunktionen bilden Multimengen von Werten  $(\hat{\equiv})$  Mengen mit Duplikaten) auf einzelne Werte ab

Beispiele: count, sum, avg, max, min

#### Sichten

- Sichtdefinitionen  $\hat{=}$  externe DB-Schemata
- Sichten (Virtuelle Relationen) können (mit Einschränkung) wie gespeicherte Relationen benutzt werden; ihre Definition wird bei jeder Benutzung neu ausgewertet

Anfragen auf Sichten durch 'Anfragemodifikation' in Anfragen auf der DB übersetzt

- Vorteile:
	- logische Datenunabhängigkeit
	- Vereinfachung von Anfragen
	- Beschränkung von Zugriffen (Datenschutz)
- Problematisch: Änderung von Sichten

## Sprachmächtigkeit im Überblick

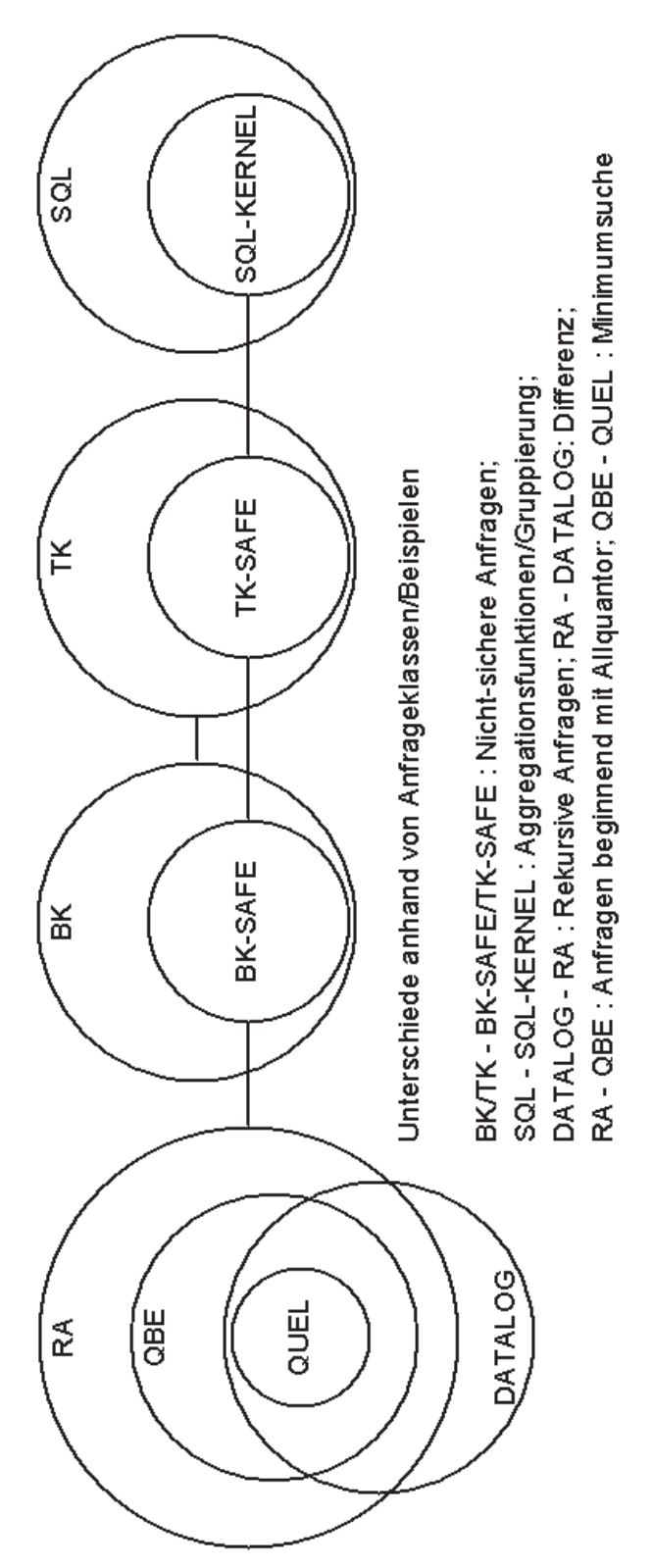

#### SQL-Anfragen

Beispielschema: KAL-Schema

KUNDE(KName, KAdr, Kto)

AUF[TRAG](KName, Ware, Menge)

LIEF[ERANT](LName, LAdr, Ware, Preis)

• Welche Kunden (KName) haben ihr Konto überzogen?

select KName from KUNDE where Kto<0

• Welche Lieferanten (LName, LAdr) liefern Milch oder Mehl?

```
select distinct LName, LAdr
from LIEF
where Ware = 'Milch' or Ware = 'Mehl'select L.LName, L.LAdr
from LIEF L
where L.Ware = 'Milch' or L.Ware = 'Mehl'select LIEF.LName, LIEF.LAdr
from LIEF
where LIEF.Ware = 'Milch' or LIEF.Ware = 'Mehl'3 - 27
```
• Welche Lieferanten (LName, Ware) aus Bremen liefern von Weiss in Auftrag gegebene Waren?

```
select LName, LIEF.Ware
from LIEF, AUF
where LAdr like '%Bremen%' and
      LIEF.Ware = AUF.Ware and
      KName = 'Weiss'
```

```
select LName, Ware
from LIEF
where LAdr like '%Bremen%' and
      Ware = any ( select Ware
                   from AUF
                   where KName = 'Weiss')
```

```
select LName, Ware
from LIEF
where LAdr like '%Bremen%' and
      Ware in ( select Ware
                from AUF
                where KName = 'Weiss')
```
• Welche Lieferanten (LName) liefern mindestens eine Ware, die auch Grau liefert?

```
select L.LName
from LIEF L, LIEF LG
where L.Ware = LG.Ware and LG.LName = 'Grau'select L.LName
from LIEF L.
where exists
       ( select LG.Ware
        from LIEF LG
        where L.Ware = LG.Ware and
               LG. LName = 'Grau')
select L.LName
from LIEF L.
where exists
       (s^{e}_{e})from LIEF LG
        where L.Ware = LG.Ware and
               LG. L.Name = 'Grau')
```
• Welche Lieferanten (alle Attribute) liefern welche Waren genau so preiswert wie alle Lieferanten, die diese Ware liefern?

```
select *
from LIEF L
where Preis <= all ( select Preis
                    from LIEF
                    where W = L.Ware )
```
• Stelle eine Liste von Kunden (KName, KAdr) und möglichen Lieferanten (LName, LAdr) ihrer Aufträge zusammen.

```
select KName, KAdr, LName, LAdr
from KUNDE, LIEF
where exists ( select *
               from AUF
               where Ware=LIEF.Ware and
                      KName=KUNDE.KName )
```
select KName, KAdr, LName, LAdr from KUNDE, LIEF where Ware = any ( select Ware from AUF where KName=KUNDE.KName )

```
select KName, KAdr, LName, LAdr
from KUNDE, LIEF
where KName = any ( select KName
                    from AUF
                    where Ware=LIEF.Ware )
```
• Welche Lieferanten (LName) liefern mindestens alle Waren, die Grau liefert?

```
select LName
from LIEF L
where not exists
      ( select Ware
        from LIEF
        where LName='Grau' and
               not Ware in
                 ( select Ware
                   from LIEF
                   where LName=L.LName ) )
select RES.LName
from LIEF RES
where not exists
      ( select GR.Ware
        from LIEF GR
        where GR.LName='Grau' and
               not GR.Ware in
                  ( select RESWA.Ware
                   from LIEF RESWA
                   where RESWA.LName=RES.LName ) )
```
• Welche Waren sind in Auftrag gegeben oder lieferbar?

( select Ware from AUF ) union ( select Ware from LIEF )

### Aggregationsfunktionen und Gruppierung

• Motivierendes Beispiel

STUD(Matnr,SName,Fach,Sem)

Anzahl MI-Studis je Semesterzahl, wobei Anzahl  $> 10$ 

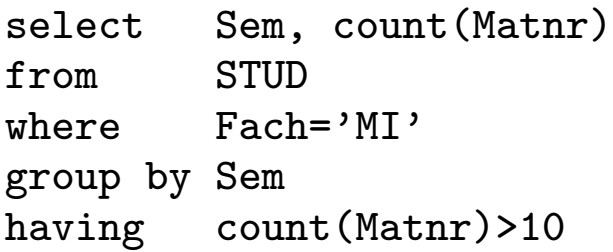

mögliches Ergebnis

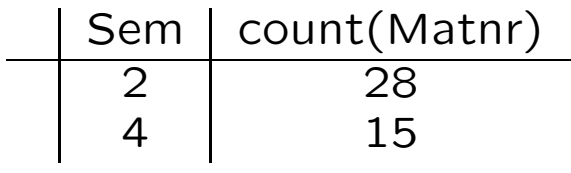

• Bemerkung zu select distinct ... versus select ...

Im Kontext von Aggregationsfunktionen sind Duplikate wichtig; in den SQL-Kern-Anfragen war die Angabe distinct der Einfachheit halber weggelassen worden
KUNDE(KName, KAdr, Kto)

AUF[TRAG](KName, Ware, Menge)

LIEF[ERANT](LName, LAdr, Ware, Preis)

• Anzahl von Kunden

select count(\*) from KUNDE

select count(KName) from KUNDE

• Summe der Auftragsmengen je Ware

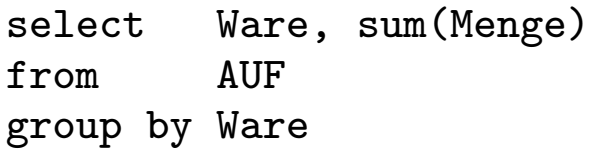

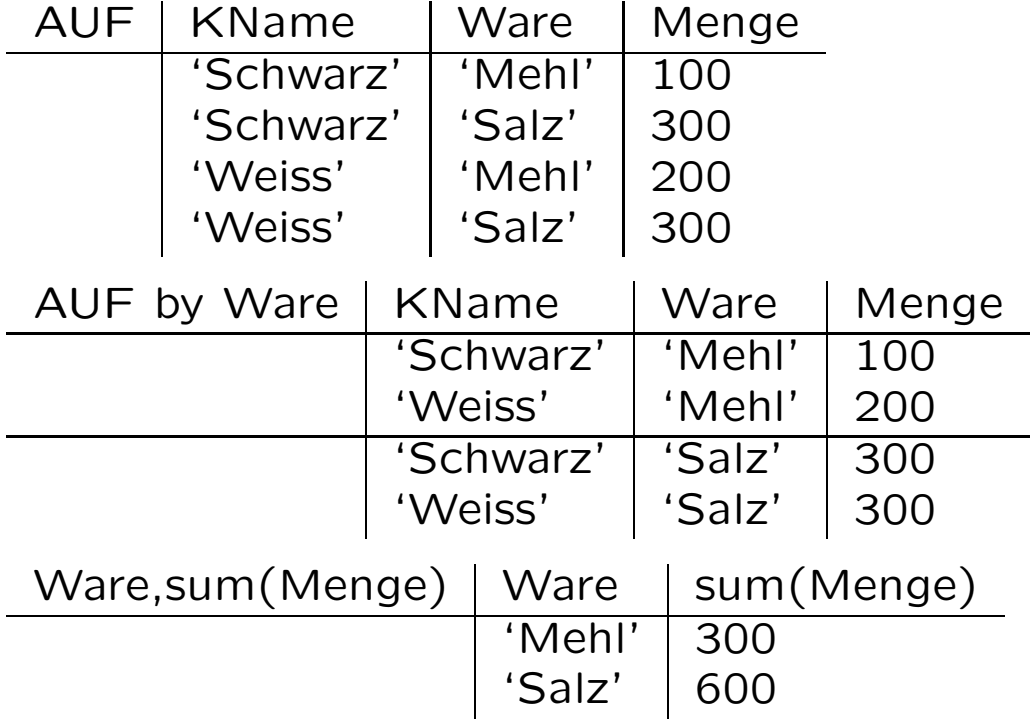

• Waren die von mehr als einem Lieferanten angeboten werden

```
select Ware
from LIEF
group by Ware
having count(LName)>1
auch im Kern:
select distinct Ware
from LIEF L1
where exists (select *
              from LIEF L2
              where L1.Ware=L2.Ware and
                     L1.LName<>L2.LName)
```
ebenfalls einfache Mimimum- und Maximum-Suche im Kern formulierbar

• Anzahl der verschiedenen Lieferanten die Mehl oder Milch anbieten

```
select count(distinct LName)
from LIEF
where Ware='Mehl' or Ware='Milch'
```
i.A. unterschiedlich von

```
select count(LName)
from LIEF
where Ware='Mehl' or Ware='Milch'
```
• Durchschnitt aller Gesamtauftragsmengen von Waren

```
in SQL-89 nicht mit einer Anweisung
formulierbar, da Schachtelung von Aggregationen
ausgeschlossen; zu SQL-92 siehe unten
```
• Aufträge mit maximaler Menge (über eine Unteranfrage)

select KName, Ware from AUF A where not exists(select \* from AUF where Menge>A.Menge)

• Aufträge mit maximaler Menge (mit Aggregationsfunktion)

select KName, Ware from AUF where Menge=(select max(Menge) from AUF) • Waren zusammen mit minimalem, durchschnittlichem und maximalem Preis alphabetisch nach Waren sortiert

select Ware, min(Preis), avg(Preis), max(Preis) from LIEF group by Ware order by Ware

• Waren deren maximaler Preis um höchstens 5% höher ist als der minimale Preis, i.e. Waren mit geringer Preisspanne

select Ware from LIEF group by Ware having max(Preis)<=min(Preis)\*1.05

# SQL-89 VERSUS SQL-92

• In SQL-92 jeder SFW-Block in from-Klausel einsetzbar

ESD(Employee,Salary,Department)

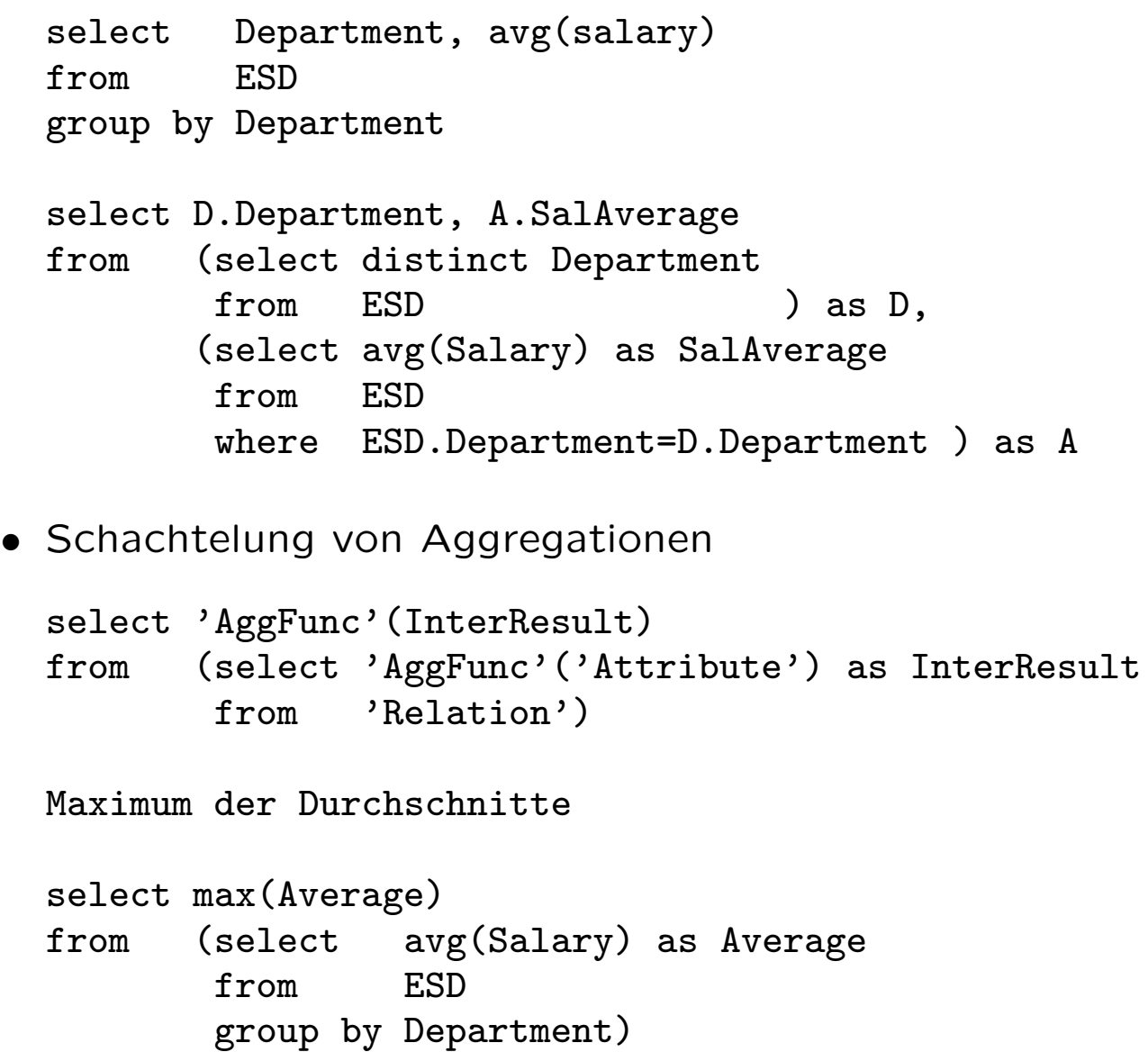

Erweiterter Tupelkalkül

• Erinnerung: Projektion in der RA und in SQL

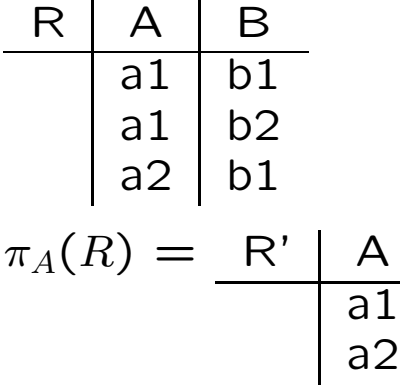

Äquivalent in SQL ist

select distinct A from R  $\rightarrow \{a1, a2\}$ 

Folgende SQL-Anfrage ist streng genommen in der RA und den Kalkülen nicht formulierbar

select A from R  $\rightarrow \{a1, a1, a2\}$ 

- SQL-Aggregationsfunktionen sind nicht Teil der RA bzw. der Kalküle
- Es folgt: Erweiterung der RA bzw. der Kalküle notwendig

Hier diskutiert Kalkülerweiterung

- Beispiel: STUDENT(Matnr,SName,Fach,Sem)  $\{ t : (Sem) \mid \exists s : STUDENT (t.Sem = s.Sem) \}$  $\{ Sem(s) \mid s : STUDENT \}$
- $\{ Term \mid Formel \}$  ergibt Menge  $-$ [  $Term \mid Deklaration \land Formel \}$  ergibt Multimenge (Bag)
- Multimengen lassen sich als Mengen zusammen mit einer Zählfunktion auffassen:  ${a1, a1, a2} \equiv$  $\{(a1 \mapsto 2), (a2 \mapsto 1)\}\$

Allgemein  $Bag \equiv (Set, occurrences : Set \rightarrow NAT)$ 

- Deklarationen binden Variablen an Mengen
- Mächtigkeit der entstehenden Multimenge richtet sich nach den möglichen Zuweisungen an die deklarierten Variablen
- Standardfunktionen CNT (count), SUM, MAX, MIN, AVG, BTS (BagToSet)

Beispielanfragen im erweiterten Tupelkalkül

- Anzahl von Kunden  $CNT$  {  $k|k$  : KUNDE }- $CNT$  {  $KName(k)|k$  :  $KUNDE$  }-
- Summe der Auftragsmengen je Ware
	- $\exists W are(a),$  $SUM \{ \, Menge(a') | a' : AUF \wedge Ware(a') = Ware(a) \, \} \, |$  $a: AUF \vdash$
	- $BTS + Ware(a),$  $SUM \{ \, Menge(a') | a' : AUF \wedge$  $Ware(a') = Ware(a) \nmid |$  $a: AUF$  }
	- $\left\{ w,\right.$  $SUM \{ \, Menge(a) | a : AUF \wedge Ware(a) = w \, \} \, |$  $w : BTS \{ \text{Ware}(a) | a : AUF \}$

im Ergebnis der 1. Formulierung taucht dieselbe Ware so oft auf wie sie Lieferanten hat; 2. und 3. Formulierung äquivalent zur entsprechenden SQL-Anfrage

• Waren die von mehr als einem Lieferanten angeboten werden

$$
BTS \{ \text{ Ware}(l) | \n l : LIEF \land \n CNT \{ \text{LName}(l') | l' : LIEF \land \n \text{Ware}(l') = \text{Ware}(l) \} > 1 \}
$$

• Anzahl der verschiedenen Lieferanten die Mehl oder Milch anbieten

$$
CNT(BTS \{ \ LName(l) | \newline l: LIEF \land \newline (Ware(l) = 'Mehl' \lor Ware(l) = 'Milch') \} )
$$

• Durchschnitt aller Gesamtauftragsmengen von Waren

 $AVG($  {  $SUM$  {  $Menge(a')|a':AUF \wedge Ware(a') = w$  } |  $w : BTS + Ware(a)|a : AUF \vdash \vdash$ )

• Aufträge mit maximaler Menge (über eine Unteranfrage)

$$
\{ \n\begin{aligned}\n\{ \operatorname{KName}(a), \operatorname{Ware}(a) | \\
a: \operatorname{AUF} \land \\
\operatorname{CNT} \{ \operatorname{Ware}(a') | \\
a': \operatorname{AUF} \land \\
\operatorname{Menge}(a') > \operatorname{Menge}(a) \} = 0 \n\end{aligned} \}
$$

- Aufträge mit maximaler Menge (mit Aggregationsfunktion)
	- $\{KName(a), Ware(a)\}\$  $a : AUF\wedge$  $Menge(a) = MAX + Menge(a)|a : AUF \}$

• Waren zusammen mit minimalem, durchschnittlichem und maximalem Preis alphabetisch nach Waren sortiert

 $\{ \text{Ware}(l), \}$  $MIN \{ \ Preis(l') | l' : LIEF \wedge Ware(l') = Ware(l) \ \}$ ,  $AVG \{ \text{Preis}(l') | l' : LIEF \land Ware(l') = Ware(l) \}$ ,  $MAX \{ \text{Preis}(l') | l' : LIEF \land Ware(l') = Ware(l) \}$  $l$  : LIEF  $\}$  sort(1)

• Waren deren maximaler Preis um höchstens 5% höher ist als der minimale Preis, i.e. Waren mit geringer Preisspanne

$$
BTS \{ \text{ Ware}(l) | \n l : LIEF \land \n (MAX \{ \text{Pres}(l') | l' : LIEF \land \n \text{Wave}(l') = Ware(l) \} ) <= \n (MIN \{ \text{Pres}(l') | l' : LIEF \land \n \text{Wave}(l') = Ware(l) \} ) * 1.05 \}
$$

Vorteile des erweiterten Tupelkalküls

- Gruppierung nicht als separates Konzept notwendig, sondern durch geschachtelte Anfrageterme darstellbar
- Geschachtelte Aggregationsfunktionen darstellbar
- Durch Einführung von Deklarationen als separates Konzept nahe an SQL

#### QUEL-Anfragen

• Welche Lieferanten liefern von Weiss in Auftrag gegebene Waren?

```
range of a is AUF, l is LIEF
retrieve (Name=l.LName,l.Ware)
  where a.KName='Weiss' and l.Ware=a.Ware
```
• Welche Lieferanten liefern Milch oder Mehl?

```
range of l is LIEF
retrieve (l.LName,l.LAdr)
  where l.Ware='Milch' or l.Ware='Mehl'
Mit Duplikatbeseitigung: retrieve unique
range of l is LIEF
retrieve unique (l.LName,l.LAdr)
  where l.Ware='Milch' or l.Ware='Mehl'
```
Im Folgenden unique der Einfachheit halber weggelassen

• Welche Lieferanten liefern mindestens eine Ware die auch Grau liefert?

```
range of l1, l2 is LIEF
retrieve (l1.LName)
  where 11.Ware=12.Ware and 12.LName='Grau'
```
• Zu welchen Kunden gibt es keinen Auftrag?  $\pi_{KName}(KUNDE) - \pi_{KName}(AUF)$ 

range of k is KUNDE retrieve into OHNE-AUF (Name=k.KName) range of a is AUF, oa is OHNE-AUF delete oa where oa.Name=a.KName

```
\bullet (R \times S)-T
```
R(A1,...,An), S(B1,...,Bm), T(C1,...,Cn,Cn+1,...,Cn+m)

```
range of r is R, s is S
retrieve into U
  (C1=r.A1, \ldots, Cn=r.An, Cn+1=s.B1, \ldots, Cn+m=s.Bm)range of u is U
range of t is T
delete u where u.C1=t.C1 and ... and u.Cn+m=t.Cn+m
```
• Welche Lieferanten liefern welche Waren genau so preiswert wie alle Lieferanten, die diese Ware liefern?

```
range of l1, l2 is LIEF
retrieve into TEURER-LIEF (l1.LName,l1.Ware)
 where 11.Ware=12.Ware and 11.Preis>12.Preis (A)
retrieve into BILLIGER-LIEF
  (l1.LName,l1.LAdr,l1.Ware,l1.Preis) (B)
```
range of bl is BILLIGER-LIEF, tl is TEURER-LIEF delete bl

where bl.LName=tl.LName and bl.Ware=tl.Ware (C)

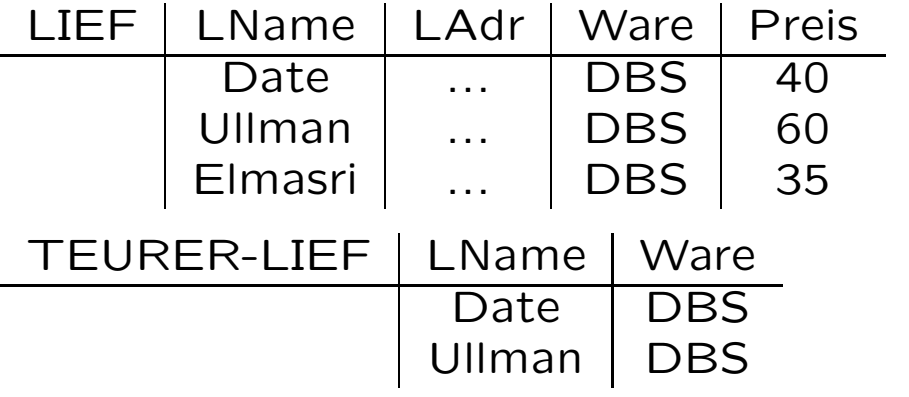

nach (A)

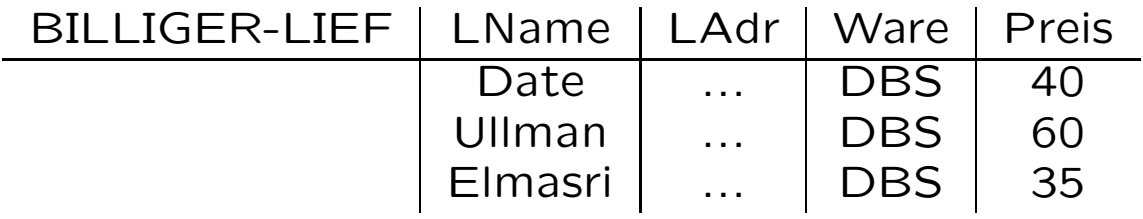

nach (B)

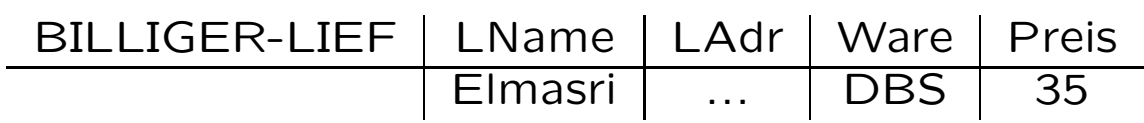

nach (C)

• Beispiel zu append: Füge alle Mehl-Lieferanten als Kunden ein

```
range of l is LIEF
append to KUNDE (KName=l.LName, KAdr=l.LAdr, Kto=0)
  where l.Ware='Mehl'
```
• Beispiel zu replace: Halbiere die Auftragsmengen von Weiss

```
range of a is AUF
replace a (a.Menge = a.Menge*0.5)where a.KName='Weiss'
```
Überblick zu den QUEL-Statements

- range of s is S
- retrieve into S where  $p(s) \triangleq S := \{s|p(s)\}\$
- append to S where  $p(s) \triangleq S := S \cup \{s|p(s)\}\$
- delete s where  $p(s) \triangleq S := S \{s|p(s)\}\$

### Darstellung der Relationen-Operationen in QUEL

Gegeben R(A1, ..., An) und S(B1, ..., Bm)

•  $R \cup S$ 

```
range of r is R
retrieve into RuS (r.A1,...,r.An)
range of s is S
append to RuS (s.B1,...,s.Bm)
```
•  $R-S$ 

range of r is R retrieve into R-S (r.A1,...,r.An) range of r-s is R-S, s is S delete r-s where r-s.A1=s.B1 and ... and r-s.An=s.Bm

 $\bullet$   $R \times S$ 

range of r is R, s is S retrieve into RxS (r.A1,...,r.An,s.B1,...,s.Bm)

 $\bullet \ \ \pi_{\overline{A}}(R)$  mit  $\overline{A} = A_{i1}...A_{ik}$ 

range of r is R retrieve into PI(R) (r.A[i1],...,r.A[ik])

 $\bullet$   $\sigma_{\varphi}(R)$ 

range of r is R retrieve into SIGMA(R) (r.A1,...,r.An) where phi

## Motivation zu QBE

- Anfragen an ein DBMS werden oft nicht nur über eine textuelle Anfragesprache gestellt, sondern auch über eine graphische Benutzungsschnittstelle bzw. graphische Anfragesprache ermöglicht
- hier StarBase (StarOffice) als Beispiel verwendet; ähnliche Beobachtungen gelten auch für andere DBMS
- Anfragen im WWW werden oft über Formulare gestellt in denen bestimmte Felder ausgefüllt werden; auch solche Formular-Anfragen kann man als nicht-textuelle Anfragen auffassen
- "Urahn" solcher Anfragesprachen ist QBE
- QBE war die erste nicht-textuelle Anfragesprache (1975)

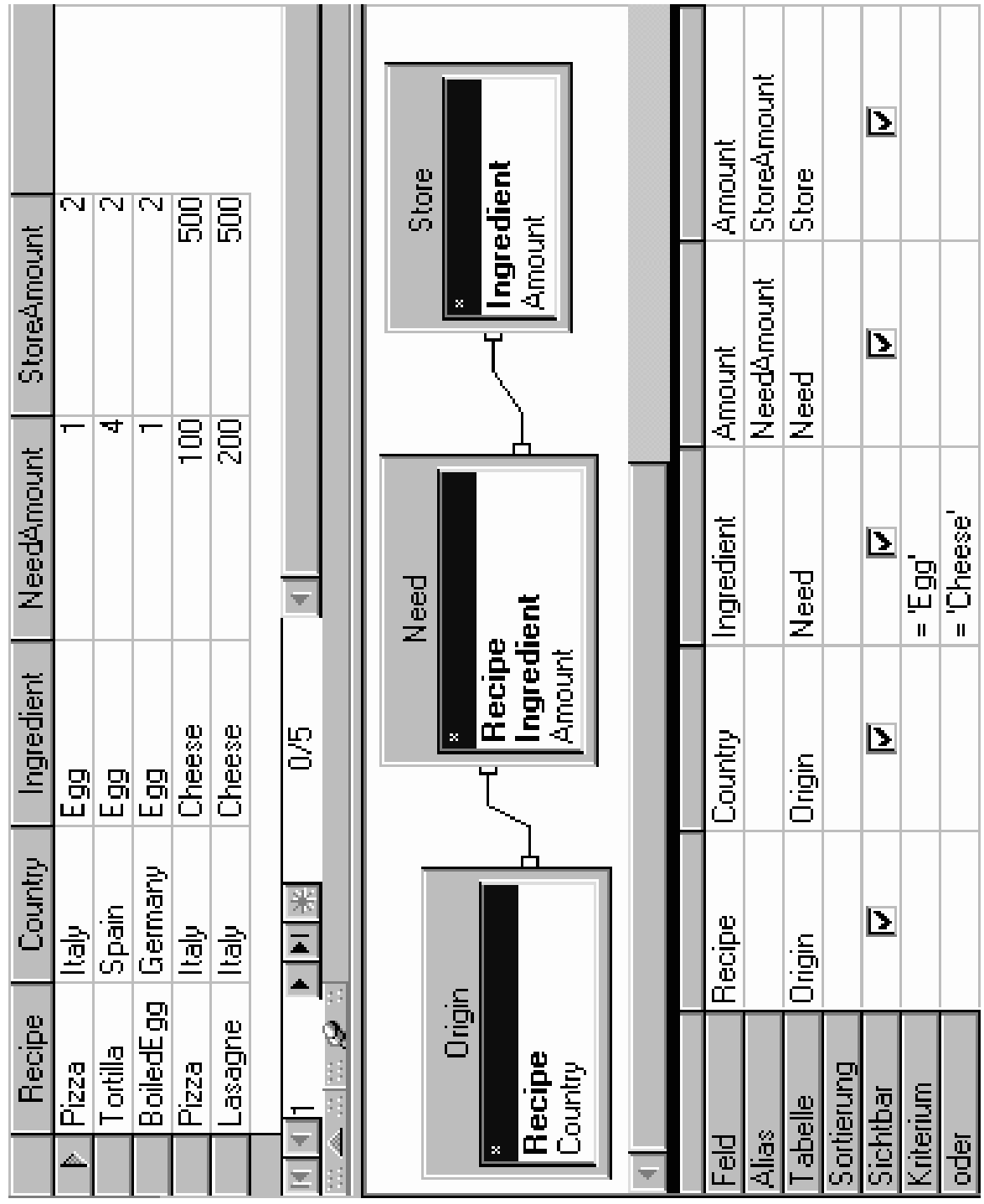

Origin(Recipe,Country) Need(Recipe,Ingredient,Amount) Store(Ingredient,Amount)

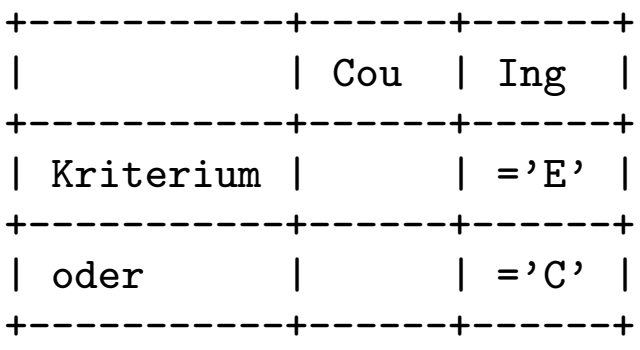

```
select Origin."Recipe", Origin."Country",
      Need."Ingredient", Need."Amount" as "NeedAmount",
       Store."Amount" as "StoreAmount"
from "Store" Store, "Need" Need, "Origin" Origin
where ( Origin."Recipe" = Need."Recipe" and
        Store."Ingredient" = Need."Ingredient" ) and
       ( Need."Ingredient" = 'Egg' or
        Need."Ingredient" = 'Cheese' )
```
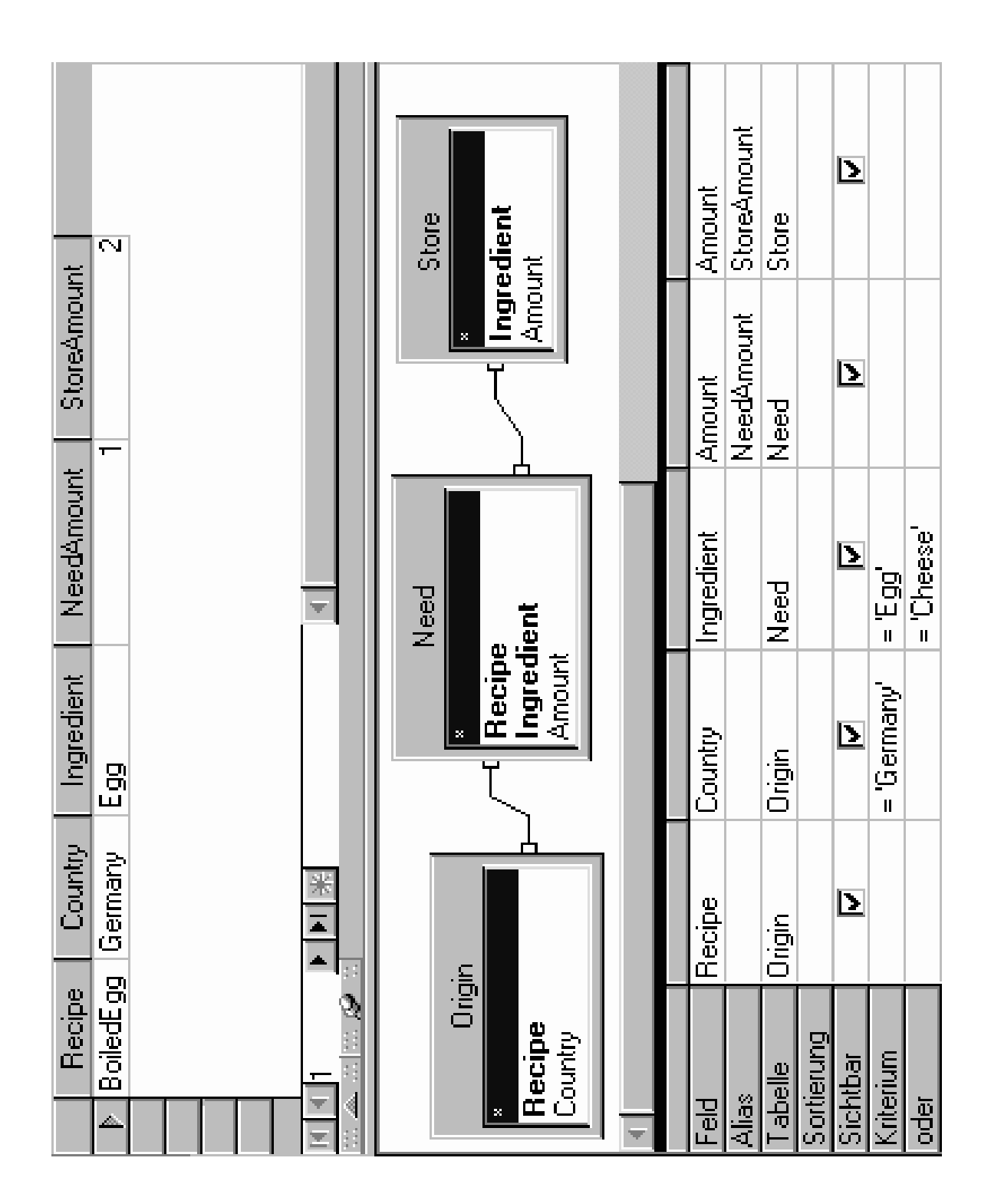

Origin(Recipe,Country) Need(Recipe,Ingredient,Amount) Store(Ingredient,Amount)

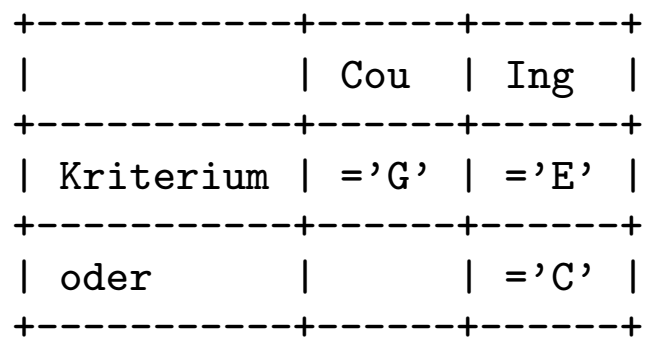

Cou='G' and ( Ing='E' or Ing='C' ) ^^^^^^^^^^^^^^^^^^^^^^^^^^^^^^^^^^ ( Cou='G' and Ing='E' ) or Ing='C'

```
select Origin."Recipe", Origin."Country",
      Need."Ingredient", Need."Amount" as "NeedAmount",
      Store."Amount" as "StoreAmount"
from "Store" Store, "Need" Need, "Origin" Origin
where ( Need."Recipe" = Origin."Recipe" and
        Need."Ingredient" = Store."Ingredient" ) and
       ( Origin."Country" = 'Germany' and
         ( Need."Ingredient" = 'Egg' or
          Need."Ingredient" = 'Cheese' ) )
```
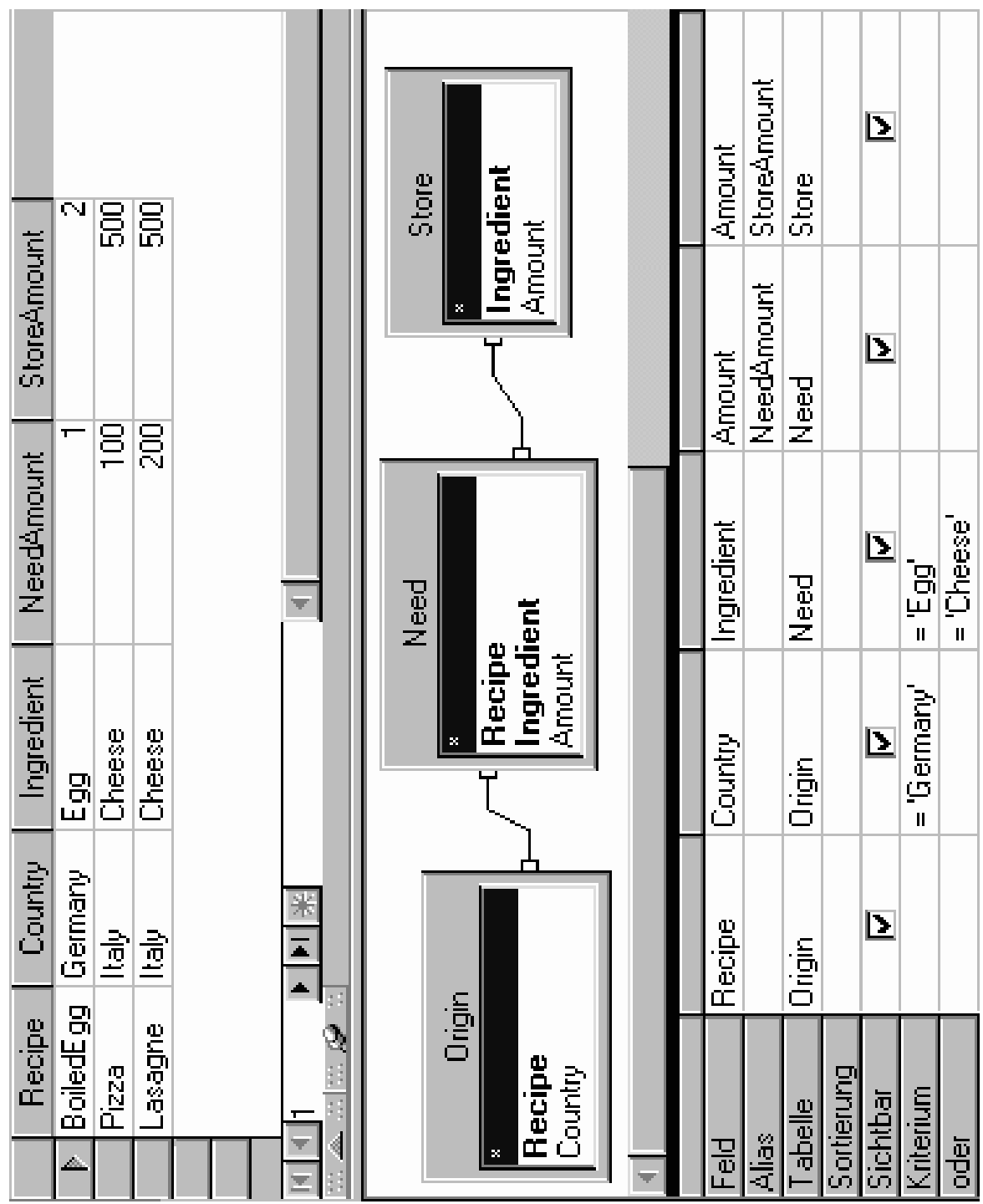

Origin(Recipe,Country) Need(Recipe,Ingredient,Amount) Store(Ingredient,Amount)

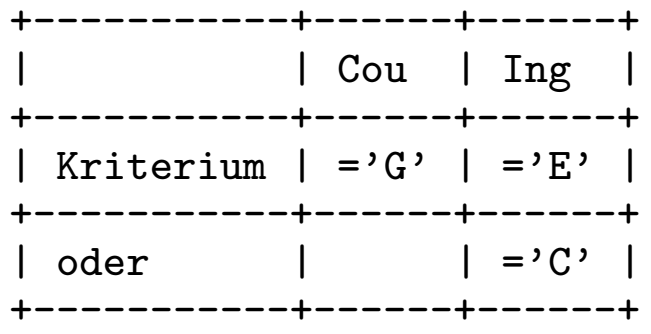

Cou='G' and (  $Ing='E'$  or  $Ing='C'$  )

(  $Cou='G'$  and  $Ing='E'$  ) or  $Ing='C'$  $\overbrace{\hspace{1.2cm} \bullet}$ 

```
select Origin."Recipe", Origin."Country",
      Need."Ingredient", Need."Amount" as "NeedAmount",
       Store."Amount" as "StoreAmount"
from "Store" Store, "Need" Need, "Origin" Origin
where ( Need."Recipe" = Origin."Recipe" and
        Need."Ingredient" = Store."Ingredient" ) and
       ( ( Origin."Country" = 'Germany' and
        Need."Ingredient" = 'Egg' ) or
         Need."Ingredient" = 'Cheese' )
```
#### Problem: Formale Interpretation der Tabelle

```
Konjunktion von disjunktiven Einzelbedingungen
'X and (Y or Z)' = 'S palten mit and verbinden'
VERSUS
Disjunktion von konjunktiven Einzelbedingungen
'(X \text{ and } Y) or Z' = 'Zeilen mit or verbinden'
```
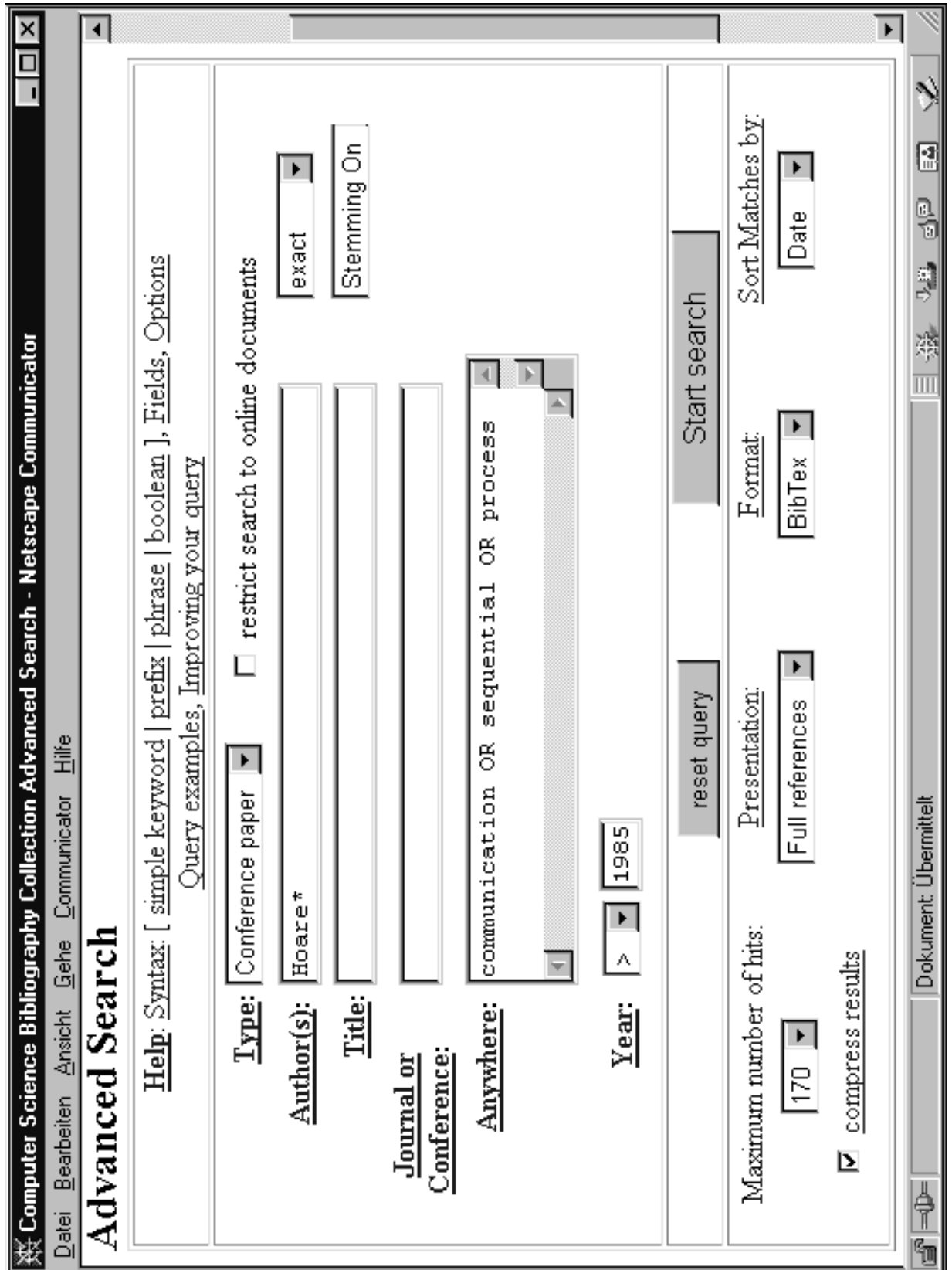

## QBE-Anfragen

• Welche Lieferanten liefern von Weiss in Auftrag gegebene Waren für unter 100,-?

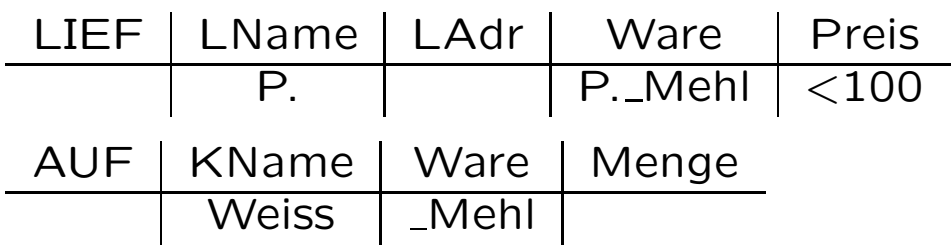

 $P_{i}$  = 'Print'

### oder mit kürzerem Variablennamen

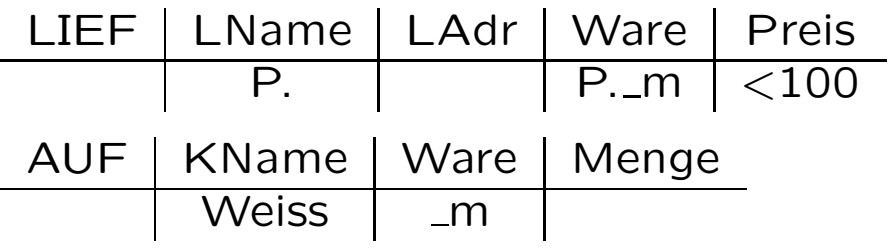

• natural join von  $R(A, B), S(B, C)$ 

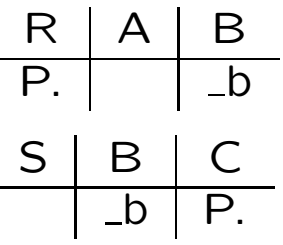

• Welche Lieferanten liefern Milch oder Mehl?

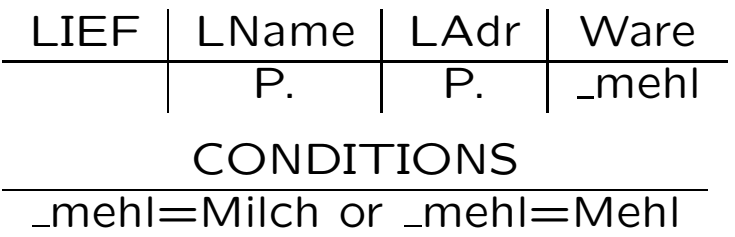

• Welche Lieferanten liefern mindestens eine Ware die auch Grau liefert?

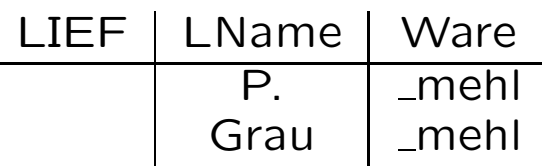

• Konto und Aufträge aller Kunden

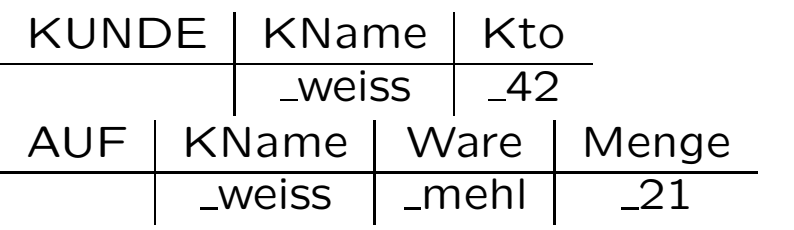

temporäre Ausgabetabelle

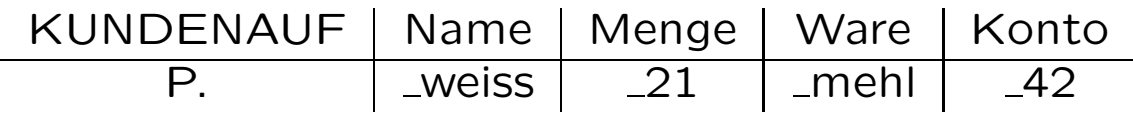

• Aufträge mit maximaler Menge

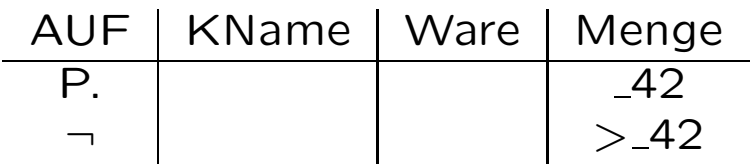

- Welches sind die Kunden ohne Auftrag?  $\pi_{KName}(KUNDE) - \pi_{KName}(AUF)$ Wie P. auch D.  $(= 'Delete')$  und I.  $(= 'Insert')$ 
	- $-1.$  Lösung 1.Anweisung AUF | KName \_weiss A-KUNDE | KName I. weiss A-KUNDE temporäre Zwischenrelation 2. Anweisung KUNDE | KName P. weiss A-KUNDE | KName ¬ weiss – 2. (elegantere) Lösung KUNDE | KName P. weiss AUF | KName ¬ weiss – 3. Lösung 1. Anweisung KUNDE | KName **\_weiss** OA-KUNDE | KName I. weiss 2. Anweisung OA-KUNDE | KName D. Veiss KName weiss 3. Anweisung OA-KUNDE | KName P.

# Darstellung der Relationen-Operationen in QBE

Gegeben R(A1, ..., An) und S(B1, ..., Bm)

 $\bullet$   $R \cup S$ 

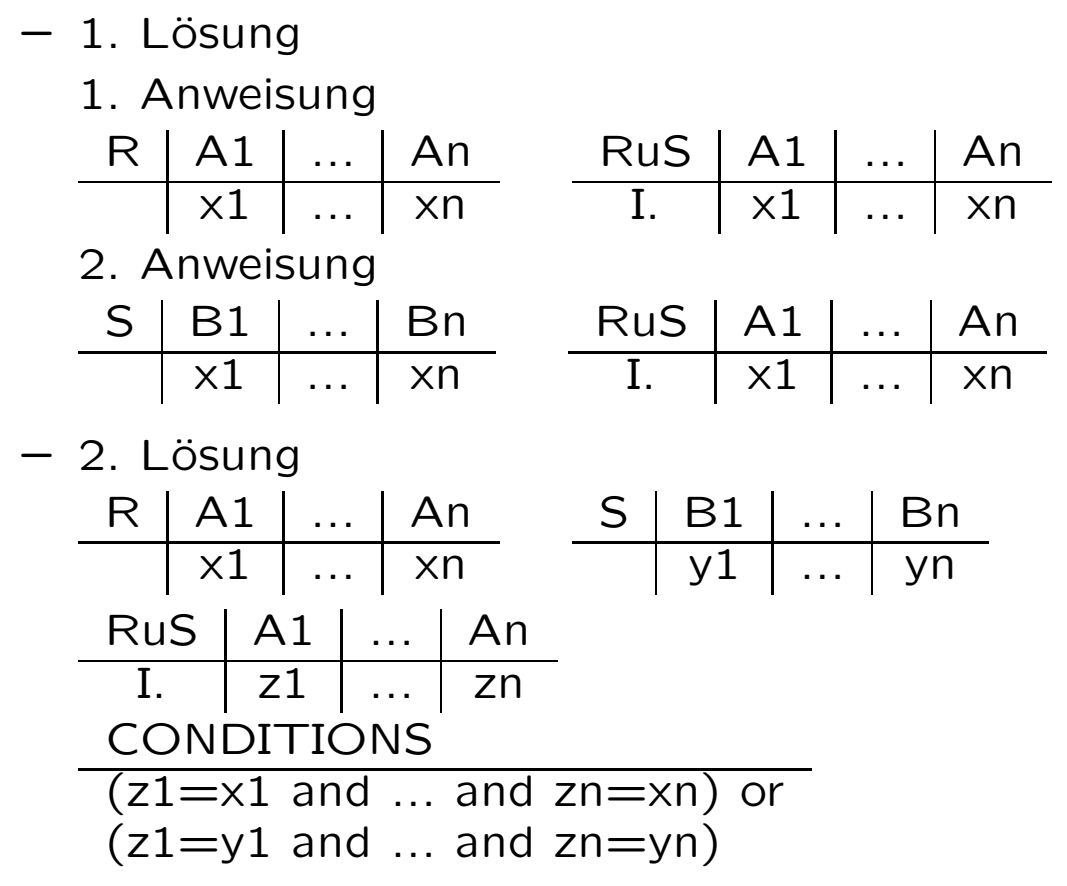

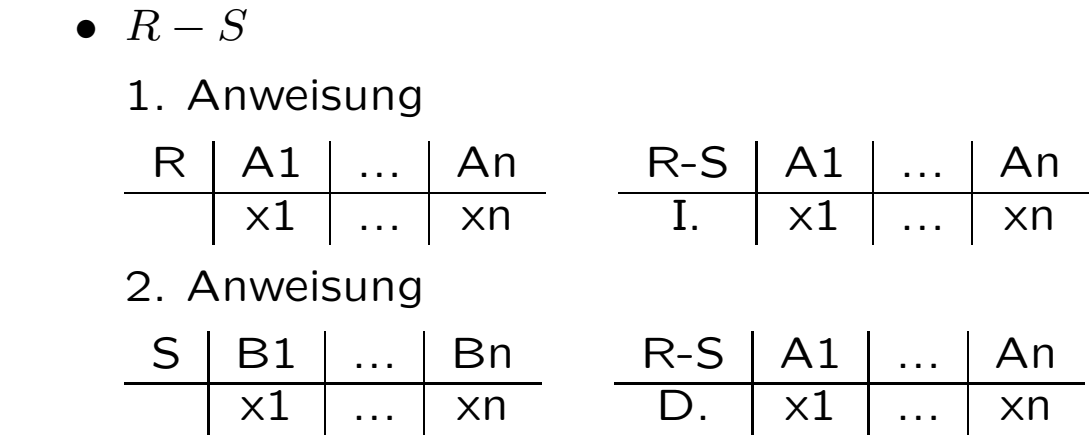

•  $R \times S$ 

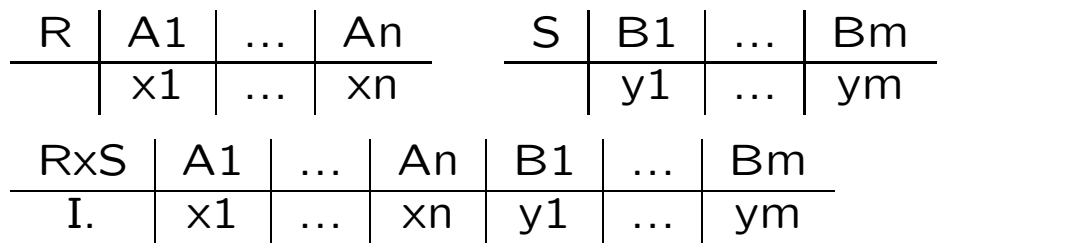

\n- \n
$$
\pi_{\overline{A}}(R)
$$
 mit\n  $\overline{A} = A_{i1} \dots A_{ik}$ \n
\n- \n $\begin{array}{c|c|c|c|c|c|c|c} \n \hline\n R & A1 & \dots & An \\
 \hline\n x1 & \dots & xn & \n \hline\n & I. & x[i1] & \dots & x[in]\n \hline\n \end{array}$ \n
\n

 $\bullet\ \sigma_{\varphi}(R)$ 

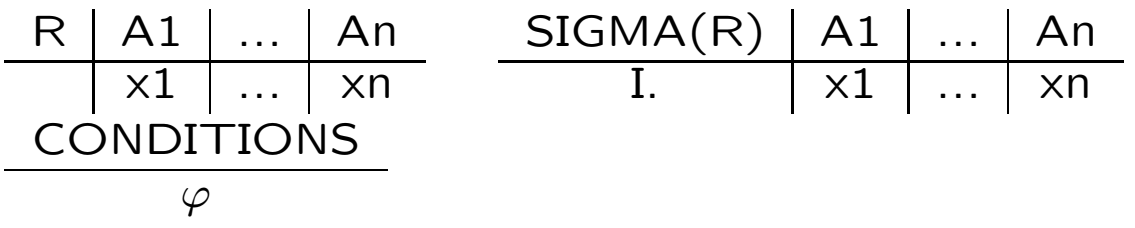

### Beispiel: QBE nicht relational vollständig

$$
R(A), S(B)
$$
  
\n
$$
\{a1 \mid R(a1) \land \forall b(S(b) \Rightarrow \exists a2[R(a2) \land b < a1 \land b < a2 \land a1 < a2])\}
$$

Alle a1 in R, so dass (1) alle b in S kleiner als a1 sind und (2) ein a2 in R existiert mit a1 kleiner als a2 und alle b in S kleiner als a2 sind

Entscheidend: Formel fängt mit Allquantor, nicht mit Existenzquantor (wie in QBE-Semantik) an

$$
\{a1 \mid R(a1) \land \neg \exists b \neg (S(b) \Rightarrow \exists a2[R(a2) \land b < a1 \land b < a2 \land a1 < a2])\}
$$

### Versuch 1 einer Formulierung in QBE

$$
\begin{array}{c|cc}\n & A & S & B \\
\hline\n & P. & a1 & \n\end{array}
$$

$$
\begin{array}{c}\n\text{CONDITIONS} \\
-b < a1 \text{ and } b < a2 \text{ and } a1 < a2\n\end{array}
$$

Variablen in CONDITIONS erfüllen nicht geforderte Bedingungen

### Versuch 2 einer Formulierung in QBE

R A S B P. a1 ¬ ' b'< a1 ¬ ' a2'> a1 CONDITIONS ' b'<' a2'

Variablen '\_a2' und '\_b' nicht explizit ansprechbar

# Sichten

• Erinnerung: Drei-Ebenen-Architektur

Ext. Schema 1 ... ... Ext. Schema n

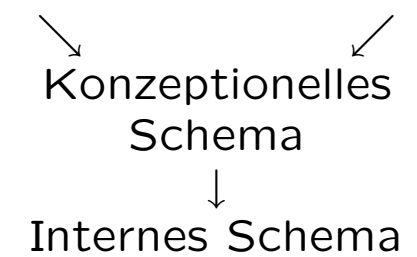

• Beispiel

KUNDE(KName, KAdr, Kto) AUF[TRAG](KName, Ware, Menge) LIEF[ERANT](LName, LAdr, Ware, Preis)

• Sicht: Aufträge des Kunden Weiss

```
create view WEISS_AUF (Anzahl, Bezeichnung)
as select Menge, Ware
   from AUF
   where KName='Weiss'
```
Korrespondenz zwischen Sicht-Attributen und Anfrage-Attributen durch Reihenfolge

Beispielanfrage

```
select sum(Anzahl)
from WEISS_AUF
where Bezeichnung='Mehl' or Bezeichnung like '%mehl'
```
• wird durch Anfragemodifikation übersetzt nach

```
select sum(Menge)
from AUF
where KName='Weiss' and (Ware='Mehl' or
                         Ware like '%mehl')
```
- Anfragemodifikation allgemein: aus Anfrage select  $\tau$  from  $\beta$  where  $\phi$ an Sicht create view  $\beta$  as select  $\tau'$  from  $\rho$  where  $\phi'$ wird select  $\bar{\tau}$  from  $\rho$  where  $\phi' \land \bar{\phi}$ wobei  $\overline{\tau}$  und  $\overline{\phi}$  aus  $\tau$  und  $\phi$ durch Umbenennung der Sichtattribute aus β in die Originalattribute aus  $\rho$  hervorgehen
- Beispiel

STUD(Matnr, SName, Fach, Sem) AUS(Doknr, Matnr, Datum) BUCH(Doknr, Titel, Verlag, Ort, Jahr) AUT(Doknr, AName) DESK(Doknr, Schlagwort)

• Sicht: Universalrelation  $=$  natural full outer join über allen Relationenschemata eines gegebenen relationalen DB-Schemas

```
create view BIB_UNIV(Matnr, SName, Fach, Sem, Doknr,
                     Datum, Titel, Verlag, Ort, Jahr,
                     AName, Schlagwort)
as select STUD.Matnr, SName, Fach, Sem, AUS.Doknr,
          Datum, Titel, Verlag, Ort, Jahr, AName,
          Schlagwort
   from ( ( ( STUD natural full outer join AUS )
                     natural full outer join BUCH )
                     natural full outer join AUT )
                     natural full outer join DESK
```
Anfrage 'Zimmermann'-Autoren an Sicht

select distinct AName from BIB\_UNIV where SName='Zimmermann'

```
Anfrage 'Zimmermann'-Autoren an
Original-Schemata
```

```
select distinct AName
from AUT, AUS, STUD
where AUT.Doknr=AUS.Doknr and
       AUS.Matnr=STUD.Matnr and
       SName='Zimmermann'
```
• Sicht: Autorenpaare mit einem gemeinsamen Buchtitel

```
create view AUTPAAR(AName1, AName2, Titel)
as select A1.AName, A2.AName, Titel
  from AUT A1, AUT A2, BUCH
  where A1.Doknr=A2.Doknr and
         A1.Doknr=BUCH.Doknr and
         A1.AName<A2.AName
```
Anfrage

```
Koautoren von Date (ohne Duplikate) an Sicht
```

```
( select distinct AName1
  from AUTPAAR
 where AName2='Date' ) -- alphabetisch vor Date
union
( select distinct AName2
  from AUTPAAR
  where AName1='Date' ) -- alphabetisch nach Date
```

```
Koautoren von Date (ohne Duplikate) an
Original-Schemata
```
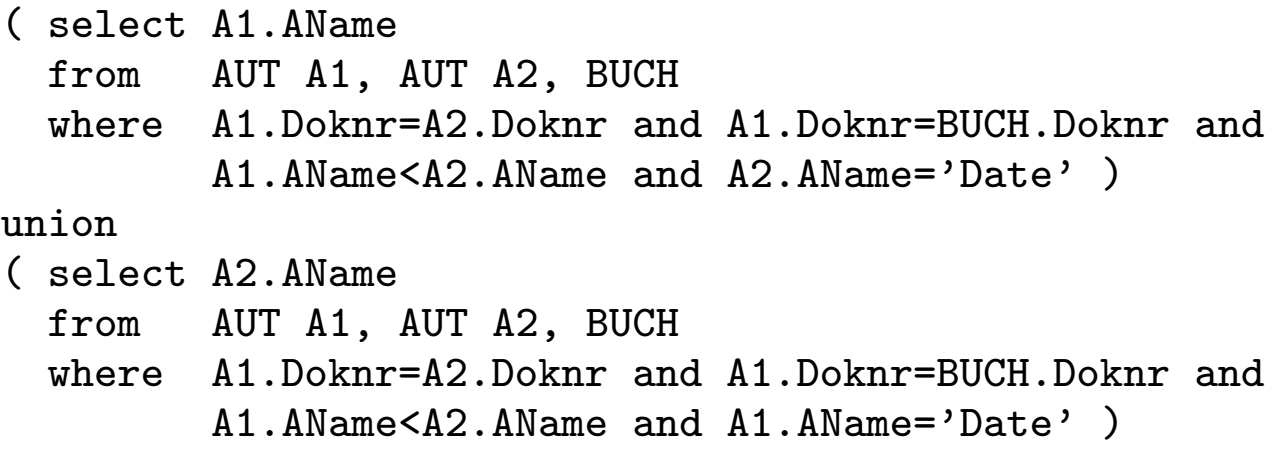

- Sichten Abstraktionsmittel um Wiederholungen in der Formulierung von Anfragen zu vermeiden
- Sichten werden eingerichtet für bestimmte Anwendergruppen einer DB
- weitere Beispiele für Sichten Sicht Sekretariat create view SEKRETARIAT(Matnr, SName, Fach, Sem, NochDoks?) as ( select distinct Matnr, SName, Fach, Sem, true from BIB\_UNIV BU where exists (select \* from AUS where Matnr=BU.Matnr) ) union ( select distinct Matnr, SName, Fach, Sem, false from BIB\_UNIV BU where not exists (select \* from AUS where Matnr=BU.Matnr) )

Sicht kann also auf Sicht definiert werden

• Sicht SAM (Signatur Ausleihe Matrikel)

```
create view SAM(Signatur, AusleihDatum, Matrikel)
as select distinct Doknr, Datum, Matnr
   from BIB_UNIV
```
Sicht kann Relationen (oder Sichten) und Attribute dem Anwendungsbereich entsprechend umbenennen, also Anwendungsvokabular verwenden

• Sicht Bibliographie

```
create view BIBLIOGRAPHIE(Doknr, Titel, Verlag,
                          Ort, Jahr, AName, Schlagwort)
as select distinct Doknr, Titel, Verlag, Ort, Jahr,
          AName, Schlagwort
   from BIB_UNIV
```
• Sicht Statistik

```
create view STATISTIK(AnzahlStudis, AnzahlFaecher,
                     MinSemesterZahl, MaxSemesterZahl,
                     AnzahlDokumente)
as select count(distinct Matnr), count(distinct Fach),
         min(Sem), max(Sem), count(distinct Doknr)
  from BIB_UNIV
create view SCHLAGWORT_STAT(Schlagwort, AnzahlDokumente)
as select Schlagwort, count(distinct Doknr)
  from BIB_UNIV
  group by Schlagwort
```
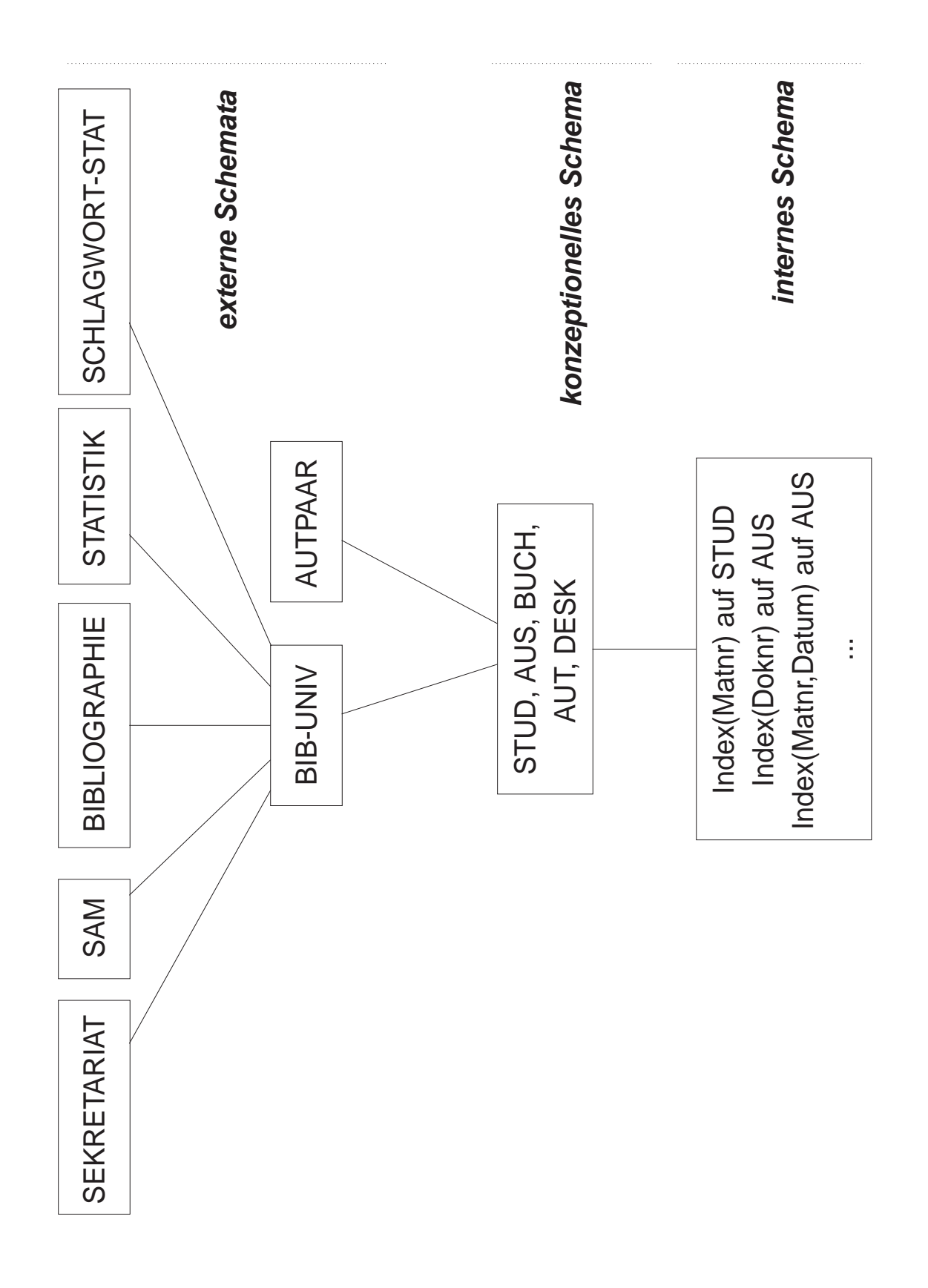
## Probleme bei Anderung von Sichten ¨

Beispiel-Schema

ESD(Employee:string, Salary:int, Dept:string)

DM(Dept:string, Manager:string)

• Projektionssicht  $ED := \pi_{Employee,Dept}(ESD)$ 

```
create view ED
as select Employee, Dept
   from ESD
insert into ED values ('Zuse','Informatik')
wird zu
insert into ESD values ('Zuse',null,'Informatik')
erfordert Vorhandensein von Nullwerten
Nullwert steht hier für undefiniert
daher in SQL kein insert auf Sichten, in denen
an den entsprechenden Stellen Nullwerte
```
verboten sind

• Selektionssicht  $ES' := \sigma_{Salary > 80K}(\pi_{Employee,Salary}(ESD))$  $[=\pi_{Employee,Salary}(\sigma_{Salary>80K}(ESD))]$ create view ES' as select Employee, Salary from ESD where Salary>80K update ES' set Salary=70K where Employee='Zuse' wird durch Anfragemodifikation zu update ESD set Salary=70K where Employee='Zuse' and Salary>80K würde zur Löschung aus der Sicht führen wird in SQL zurückgewiesen

• Verbundsicht  $ESDM := ESD * DM$ 

```
create view ESDM
as select Employee, Salary, ESD.Dept, Manager
   from ESD, DM
  where ESD.Dept=DM.Dept
```
insert into ESDM values('Knuth',70K,'Info','Wirth')

Ausgangszustand: ('Info','Wirth') ∉ DM

aber ('Math','Wirth') ∈ DM

induzierte Veränderung auf ESD

```
(1) insert into ESD values('Knuth',70K,'Info')
```
induzierte Veränderung auf DM

(2.a) insert into DM values('Info','Wirth')

oder

(2.b) update DM set Dept='Info' where Manager='Wirth'

in beiden Nachfolgezuständen ist das Tupel ('Knuth',70K,'Info','Wirth') in der Sicht ESDM, also der Wunsch des inserts erfüllt damit Anweisung nicht eindeutig übersetzbar

• weiteres Beispiel

```
delete ESDM where Employee='Knuth' and Salary=70K and
                  Dept='Info' and Manager='Wirth'
hat drei mögliche Realisierungen auf der Ebene
des konzeptionellen Schemas
(1) delete ESD where Employee='Knuth' and
                     Salary=70K and Dept='Info'
(2) delete DM where Dept='Info' and
                    Manager='Wirth'
(3) delete ESD where Employee='Knuth' and
                     Salary=70K and Dept='Info'
   delete DM where Dept='Info' and
                     Manager='Wirth'
solche Anweisungen werden wegen mangelder
Eindeutigkeit in SQL zurückgewiesen
```
keine Änderungen auf Verbundsichten bei derartigen Konflikten

• berechnete Sicht

```
create view DS(Dept,SumSalary)
as select Dept, sum(Salary)
  from ESD
  group by Dept
```

```
update DS set SumSalary=SumSalary*2 where Dept='CS'
```
nicht eindeutig übersetzbar; im Beispiel: Verteilung der Verdopplung der Gehaltssumme auf die Mitarbeiter nicht eindeutig abbildbar

in SQL keine Änderungen auf berechneten Sichten

• rekursive Sichten

siehe Beispiel zur transitiven Hülle von Relationen; Relationen ELT(Eteil,Kind) und VOR(Vorfahr,Nachkomme)

```
create view VOR(Vorfahr,Nachkomme)
as ( select Eteil, Kind
    from ELT )
  union
   ( select ELT.Eteil, VOR.Nachkomme
    from ELT, VOR
    where ELT.Kind=VOR.Vorfahr )
```
in SQL-89 verboten; erlaubt in Datalog; siehe auch Deduktive Datenbanken

```
VOR(X, Y) :- ELT(X, Y).
VOR(X,Y) :- ELT(X,Z), VOR(Z,Y).
```
• Sichten in ER-Modell

im Prinzip sind Sichten im ER-Modell für alle Schemakomponenten (Attribute, Entititypen, Relationshiptypen) denkbar

da Sichten immer mit Ableitungsregeln verbunden sind, spricht hier auch von abgeleiteten Schemakomponenten

Beispiel

```
Vorausgesetzt: komplexer Datentyp polygon;
etwa: polygon = List(point);
point = Record(int, int)
```
für polygon sind auch entsprechende Operationen definiert; etwa: polygonCuts: polygon  $\times$  polygon  $\rightarrow$  bool

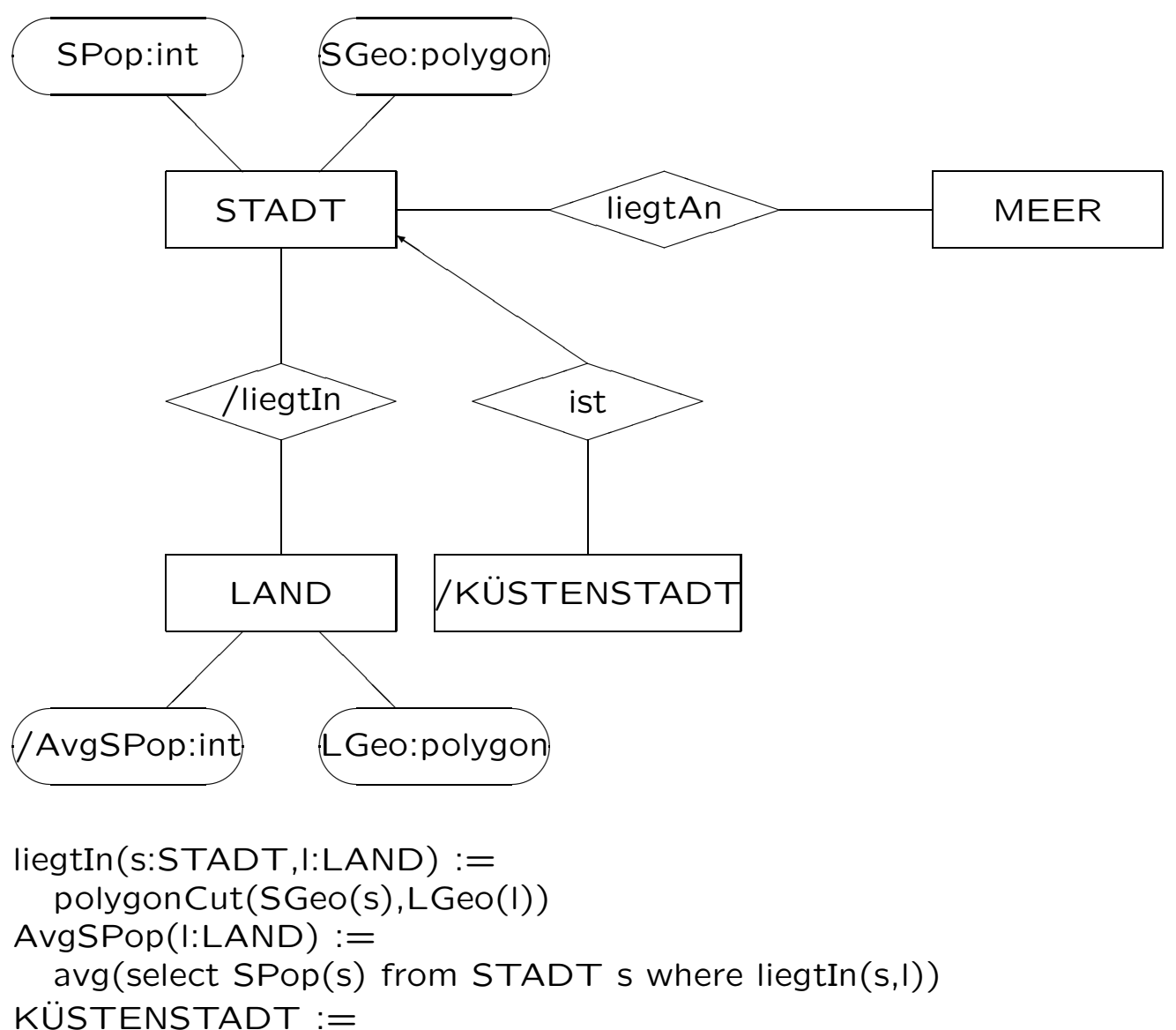

select s from STADT s where (exists MEER m liegtAn(s,m))

 $3 - 75$